# curricolo<br>Digitale State

**ISTITUTO SCOLASTICO COMPRENSIVO** 

Rotella-Montalto

"La competenza digitale presuppone l'interesse per le tecnologie digitali e il loro utilizzo con dimestichezza e spirito critico e responsabile per apprendere, lavorare e partecipare alla società. Essa comprende l'alfabetizzazione informatica e digitale, la comunicazione e la collaborazione, l'alfabetizzazione mediatica, la creazione di contenuti digitali (inclusa la programmazione), la sicurezza (compreso l'essere a proprio agio nel mondo digitale e possedere competenze relative alla cybersicurezza), le questioni legate alla proprietà intellettuale, la risoluzione di problemi e il pensiero critico."

(Raccomandazione del Consiglio del 22 maggio 2018 relativa alle competenze chiave per l'apprendimento permanente).

In un mondo in continua evoluzione, caratterizzato da rapidi cambiamenti tecnologici e sociali, è fondamentale adeguare la nostra istruzione per preparare al meglio i nostri studenti a essere cittadini competenti e pronti ad affrontare le sfide del futuro. Di seguito, sono elencate le principali motivazioni per l'implementazione di un Curricolo Digitale Verticale.

- **Promozione dell'alfabetizzazione digitale:** Viviamo in un'epoca in cui la conoscenza e l'uso delle tecnologie digitali sono essenziali in ogni aspetto della vita. Attraverso un Curricolo Digitale Verticale, possiamo garantire che i nostri studenti acquisiscano competenze digitali fondamentali fin dalla scuola primaria, aprendo opportunità future e riducendo il divario digitale.
- **Rilevanza del mercato del lavoro:** Le competenze digitali sono altamente richieste sul mercato del lavoro odierno. Introdurre un Curricolo Digitale Verticale preparerà i nostri studenti a essere più competitivi e adattabili, facilitando la loro transizione verso carriere tecnologicamente avanzate.
- **Apprendimento personalizzato:** L'uso della tecnologia ci consente di offrire un apprendimento personalizzato, permettendo agli studenti di progredire a un ritmo che meglio si adatta alle loro esigenze. Questo migliora l'efficacia dell'istruzione e contribuisce a ridurre il disagio legato a differenze di apprendimento.

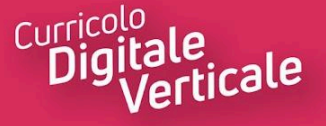

- **Flessibilità nell'insegnamento:** Un Curricolo Digitale Verticale offre agli insegnanti la possibilità di sfruttare una vasta gamma di risorse online, migliorando la qualità dell'insegnamento e la varietà delle metodologie didattiche.
- **Coinvolgimento degli studenti:** Gli strumenti digitali e l'apprendimento online possono essere più coinvolgenti per gli studenti, incoraggiandoli a partecipare attivamente al processo educativo e sviluppando capacità di risoluzione dei problemi, pensiero critico e collaborazione.
- **Sostenibilità ambientale:** L'uso di risorse digitali può ridurre l'impatto ambientale dell'istruzione, eliminando il bisogno di materiali cartacei e risorse fisiche.
- **Sviluppo di competenze del futuro:** Un Curricolo Digitale Verticale fornirà agli studenti competenze chiave per il futuro, come la programmazione, la robotica, la sicurezza informatica e la comprensione dell'intelligenza artificiale.

Incorporare un Curricolo Digitale Verticale all'interno del nostro Istituto Comprensivo è un passo significativo per rimanere **all'avanguardia nell'istruzione e garantire che i nostri studenti siano ben preparati per il futuro.**

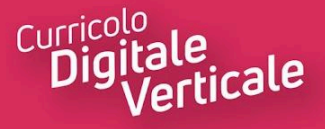

# **INDICE**

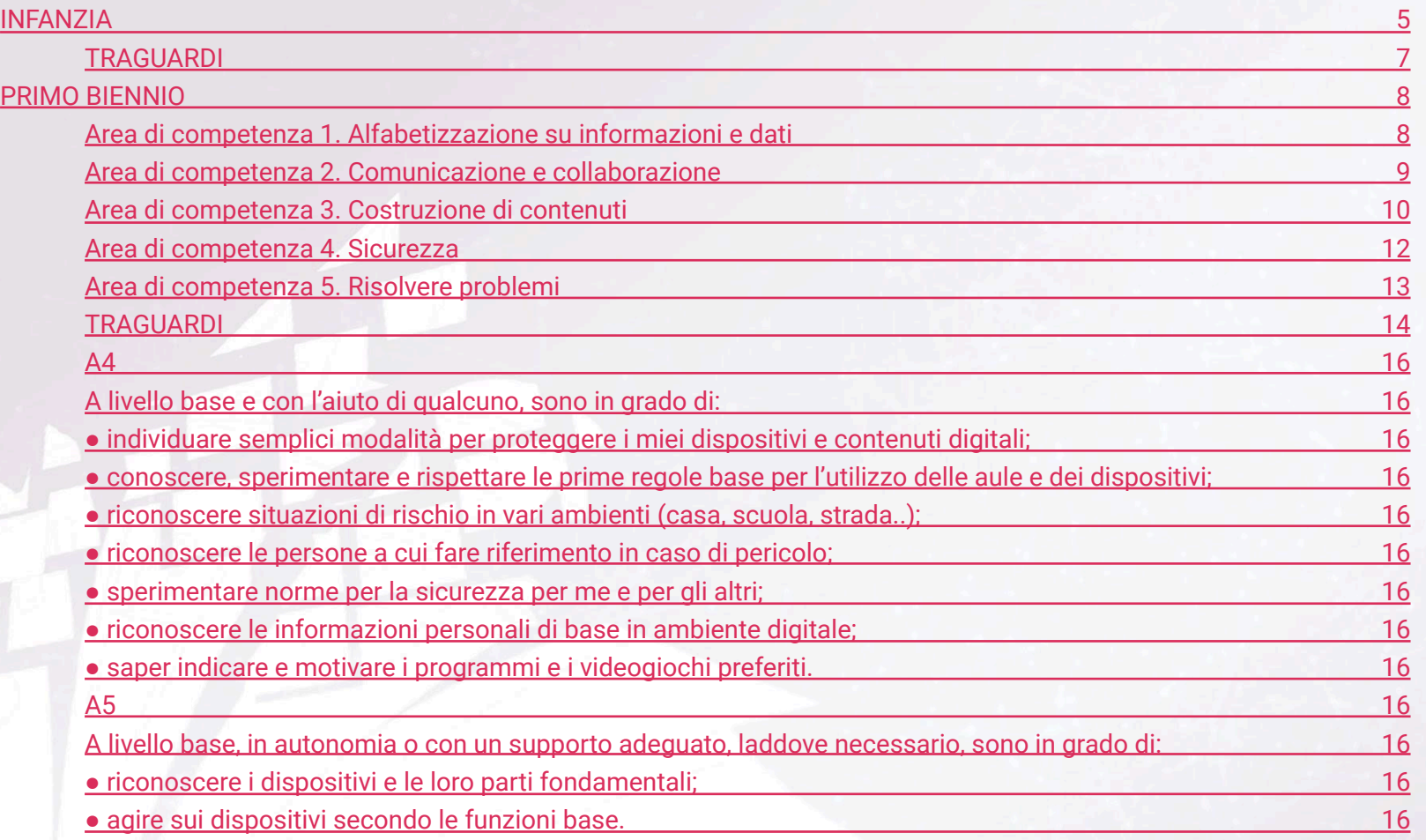

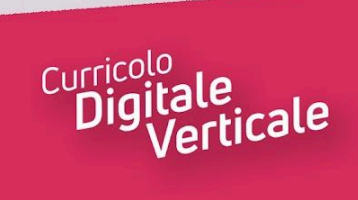

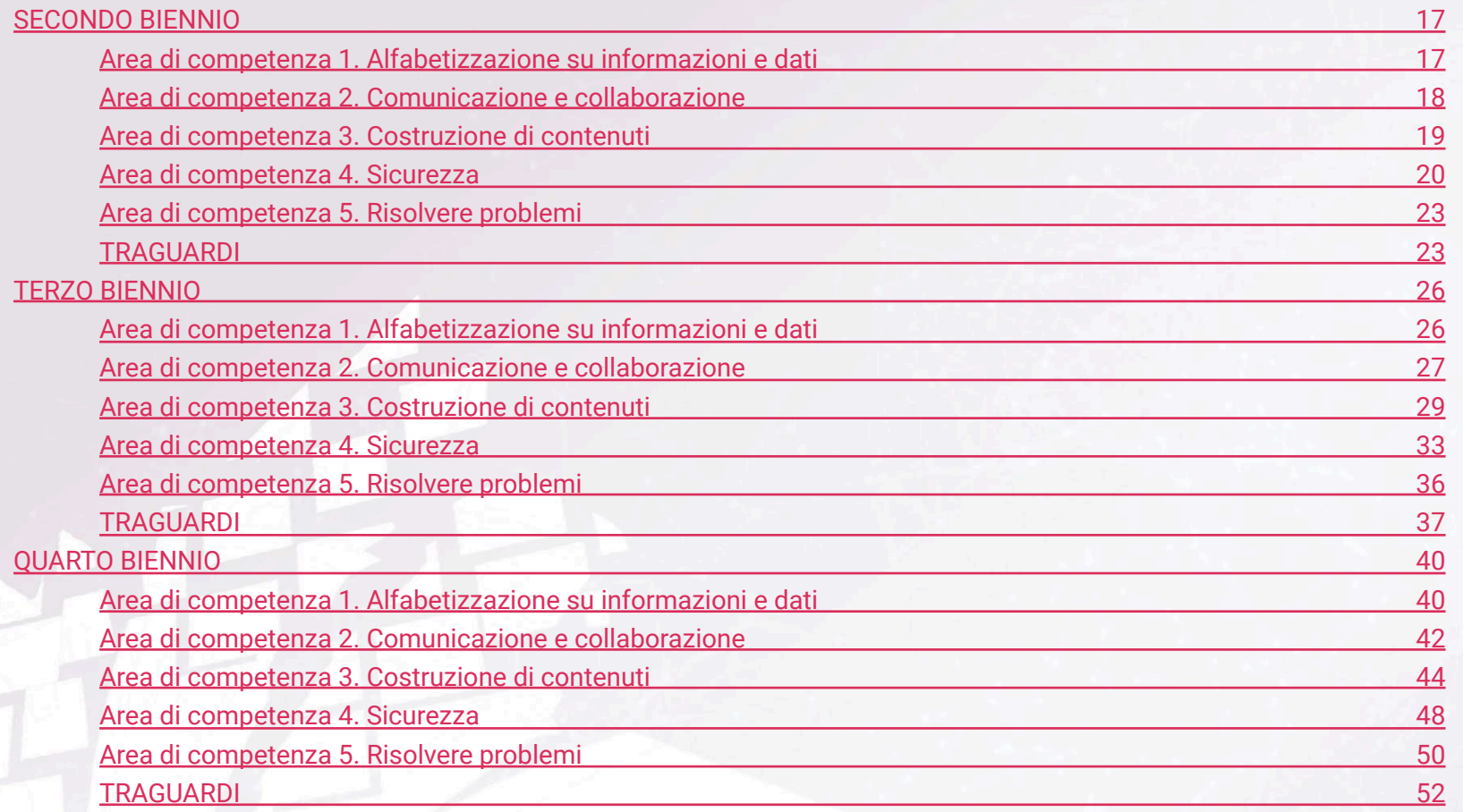

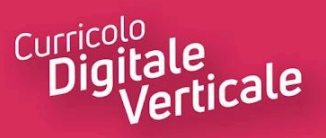

# **SCUOLA DELL'INFANZIA**

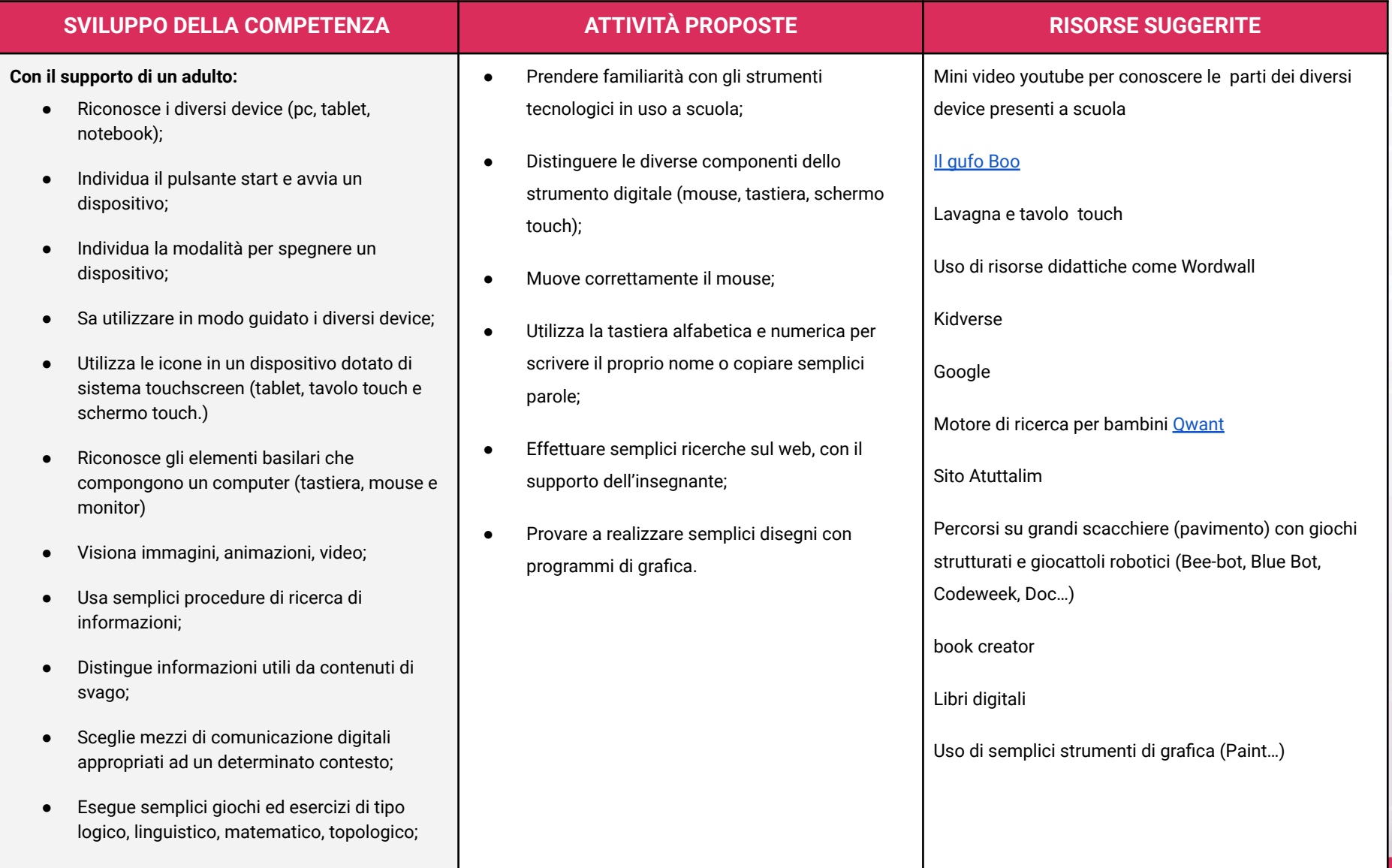

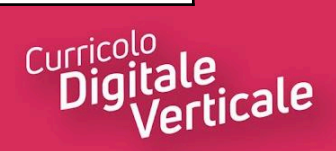

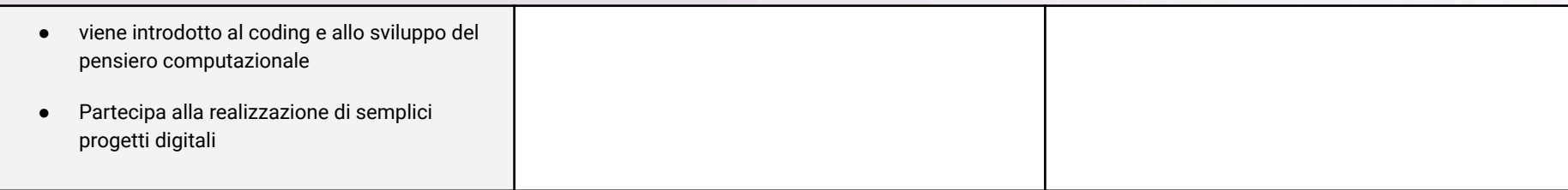

# <span id="page-6-0"></span>**TRAGUARDI**

- Usa tecnologie per giocare, svolgere attività, acquisire informazioni, per svolgere compiti cooperativi come supporto alla creatività e alla soluzione di semplici problemi
- Naviga all'interno di ambienti digitali
- Collabora alla realizzazione di semplici progetti digitali
- Interagisce con varie tecnologie digitali
- Adotta norme comportamentali appropriate per utilizzare i device
- Conosce alcuni semplici programmi

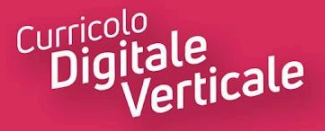

# **PRIMO BIENNIO**

# <span id="page-7-1"></span><span id="page-7-0"></span>**Area di competenza 1. Alfabetizzazione su informazioni e dati**

- 1.1 Navigare e gestire dati, informazioni e contenuti digitali
- 1.2 Gestire dati, informazioni e contenuti digitali

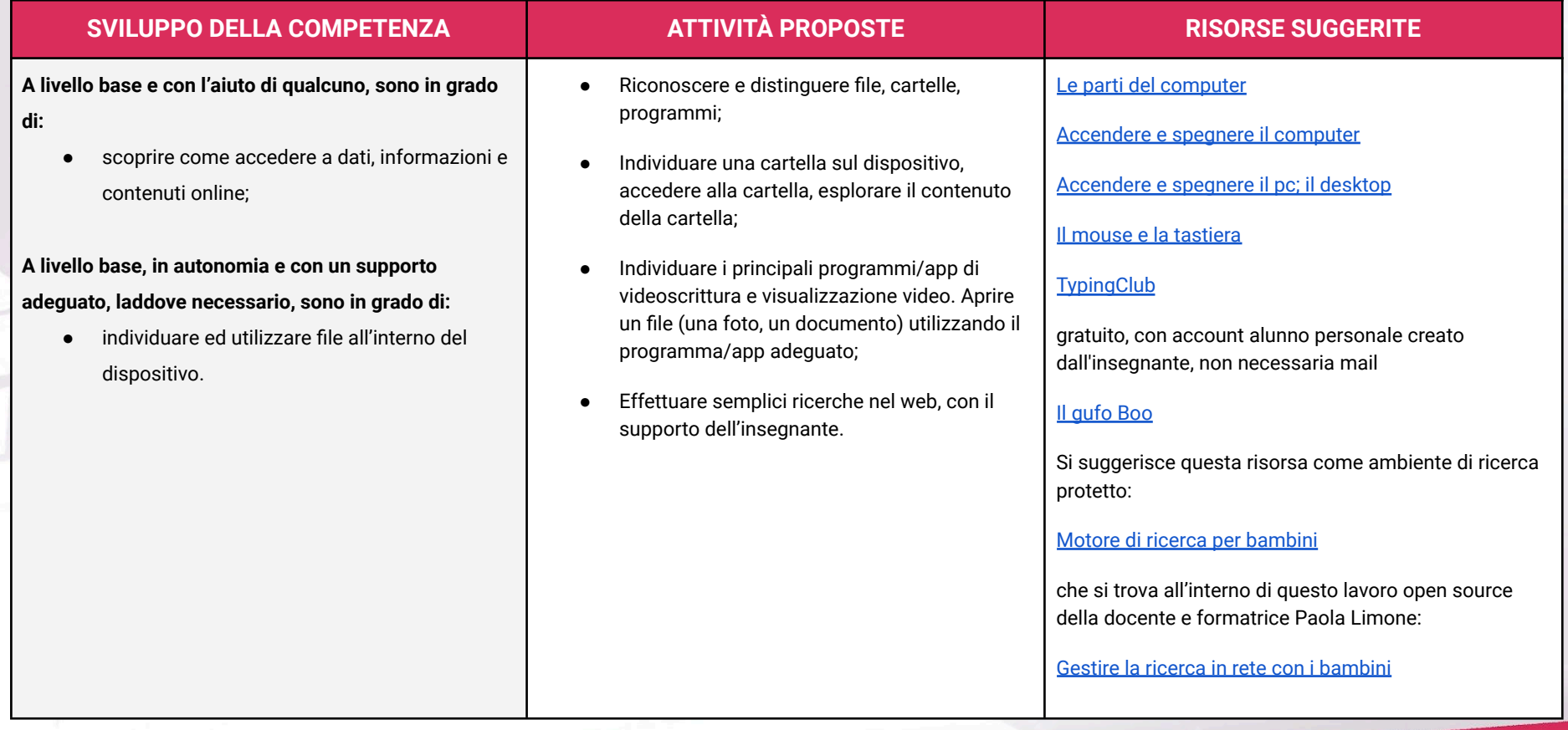

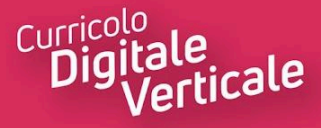

# <span id="page-8-0"></span>**Area di competenza 2. Comunicazione e collaborazione**

### **Descrittori di competenza:**

- 2.1 Interagire attraverso le tecnologie digitali
- 2.2 Collaborare attraverso le tecnologie digitali

### 2.3 Netiquette

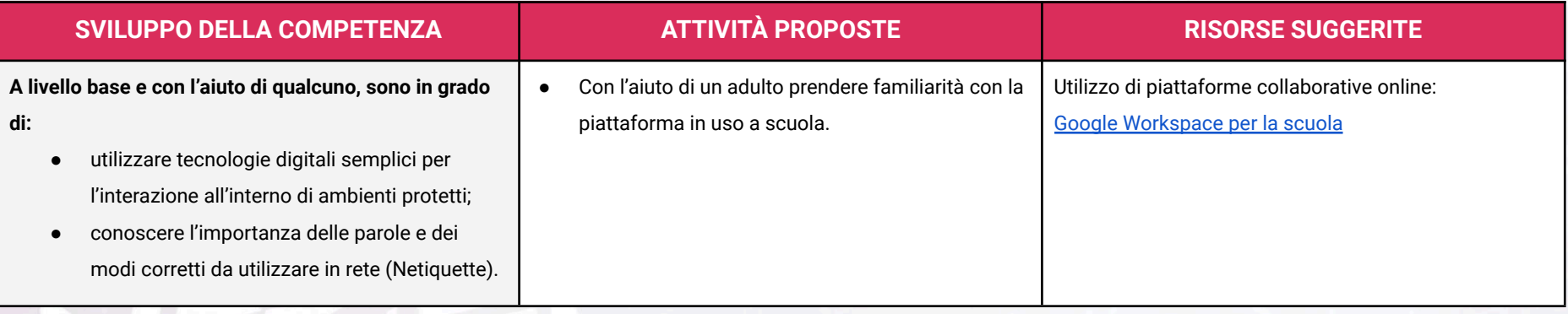

# <span id="page-8-1"></span>**Area di competenza 3. Costruzione di contenuti**

### **Descrittori di competenza:**

- 3.1 Sviluppare contenuti digitali
- 3.2 Integrare e rielaborare contenuti

### 3.3 Programmazione

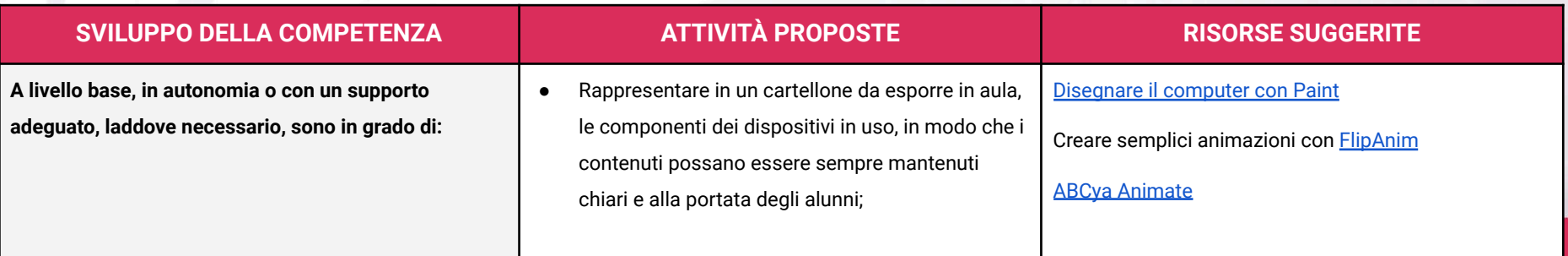

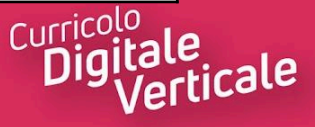

- creare e modificare contenuti in formati semplici;
- elencare ed eseguire semplici istruzioni, in modalità sia unplugged o digitale, per risolvere un problema o svolgere un compito;
- riconoscere un collegamento multimediale e accedervi per eseguire un'attività.
- Utilizzare giochi didattici con drag and drop (primo anno); utilizzare giochi didattici anche con input di testo;
- Compilare un test a buchi scrivendo le parole mancanti;
- Creare un disegno con un software/app di grafica.

### **ATTIVITÀ DI TIPO UNPLUGGED**:

- scomporre oggetti e/o manufatti in parti e ricostruirli; eseguire istruzioni, formulare istruzioni da seguire in un determinato ordine; utilizzare codici e simboli.
- Riordinare cronologicamente delle istruzioni per svolgere un compito.
- Interpretare istruzioni sulla base di una codifica concordata.
- Gioco per realizzare un semplice disegno su foglio A4 seguendo le istruzioni.

[Meta:](https://sketch.metademolab.com/) animare disegni dei bambini

[QuickDraw](https://quickdraw.withgoogle.com/) Google

**[Wordwall](https://wordwall.net/it)** 

**[Learningapp](https://learningapps.org/)** 

[TinyTap](https://www.tinytap.com/content/) - Tutorial [TinyTap](https://www.youtube.com/watch?v=xlLRYc8vchY&t=5s)

**[Educaplay](https://www.educaplay.com/)** 

[PixelArt](https://www.zaplycode.it/) online

[Attività](https://126maestramaria.wordpress.com/tag/reticolo/) sui reticoli

[PixelArt](https://fantavolando.it/divertiamoci-con-la-pixel-art/)

[Autunno](https://fantavolando.it/coding-autunno-schede-di-pixel-art/) in PixelArt

[Allegato](https://drive.google.com/file/d/1CojsusSsKJn_4eb6MH3hjeMQeh-w0xx8/view) disegno

[Codeweek](https://codeweek.eu/)

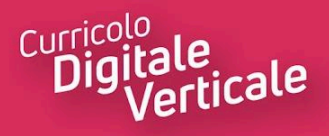

# <span id="page-10-0"></span>**Area di competenza 4. Sicurezza**

- 4.1 Proteggere i dispositivi
- 4.2 Proteggere la salute e il benessere

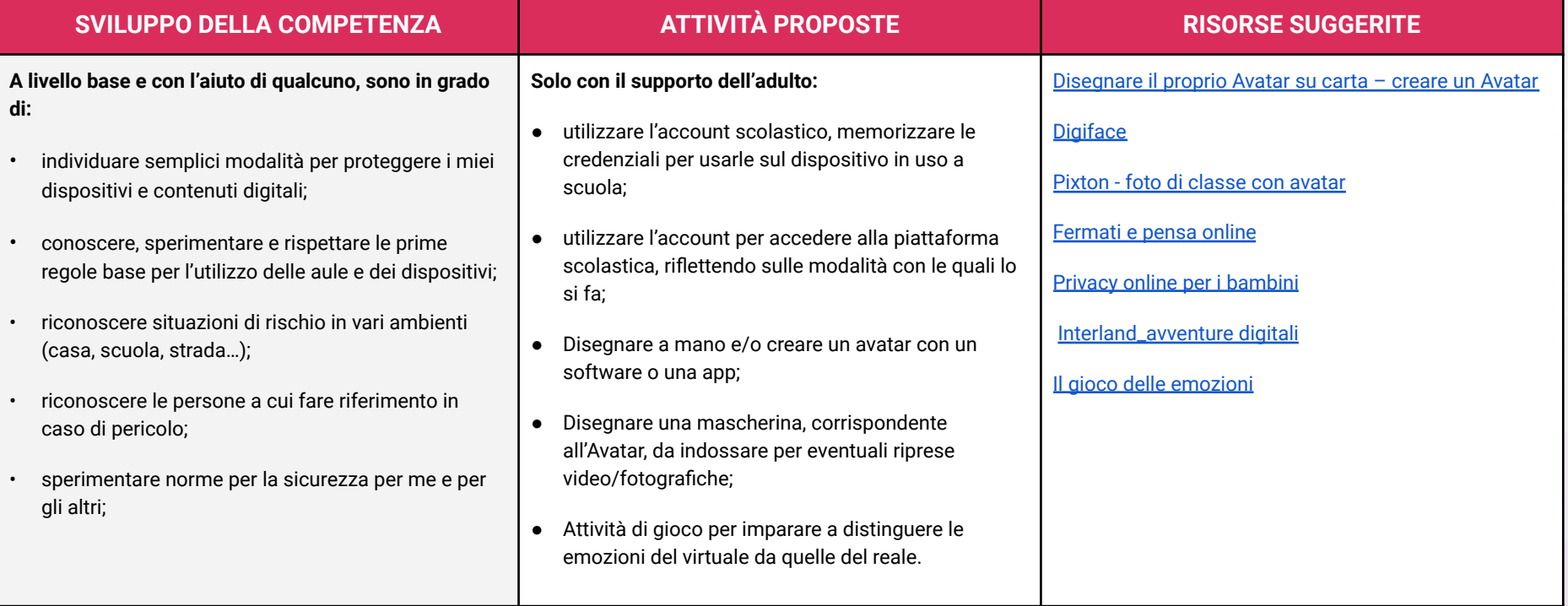

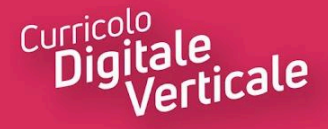

# <span id="page-11-0"></span>**Area di competenza 5. Risolvere problemi**

### **Descrittori di competenza:**

### 5.1 Risolvere problemi tecnici

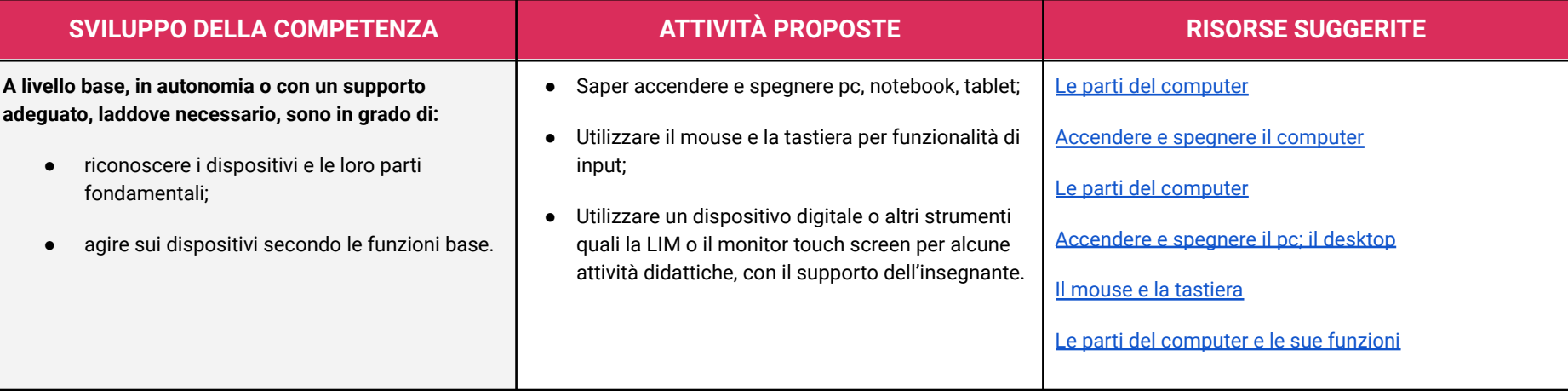

# <span id="page-11-1"></span>**TRAGUARDI**

### **A1**

**A livello base e con l'aiuto di un adulto, sono in grado di:**

- trovare dati, informazioni e contenuti attraverso una semplice ricerca in ambienti digitali offline;
- scoprire come accedere a dati, informazioni e contenuti online e navigare al loro interno

**A livello base, in autonomia e con un supporto adeguato, laddove necessario, sono in grado di:**

● individuare ed utilizzare file all'interno del dispositivo

### **A2**

**A livello base e con l'aiuto di qualcuno, sono in grado di:**

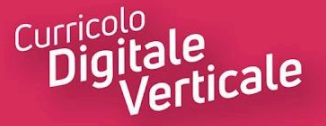

- utilizzare le tecnologie digitali semplici per l'interazione all'interno di ambienti protetti;
- conoscere l'importanza delle parole e dei modi corretti da utilizzare in rete (Netiquette).

### **A3**

### **A livello base, in autonomia o con supporto adeguato, laddove necessario, sono in grado di:**

- creare e modificare contenuti in formati semplici;
- scegliere come esprimersi attraverso la creazione di strumenti digitali semplici;
- scegliere modi per modificare, migliorare e integrare nuovi contenuti e informazioni per crearne di nuovi e originali;
- elencare ed eseguire semplici istruzioni, in modalità sia unplugged che digitale, per risolvere un problema o svolgere un compito;
- riconoscere un collegamento multimediale e accedervi per eseguire un'attività.

### **A4**

### <span id="page-12-1"></span>**A livello base e con l'aiuto di qualcuno, sono in grado di:**

- individuare semplici modalità per proteggere i miei dispositivi e contenuti digitali;
- conoscere, sperimentare e rispettare le prime regole base per l'utilizzo delle aule e dei dispositivi;
- riconoscere situazioni di rischio in vari ambienti (casa, scuola, strada..);
- riconoscere le persone a cui fare riferimento in caso di pericolo;
- sperimentare norme per la sicurezza per me e per gli altri;
- riconoscere le informazioni personali di base in ambiente digitale;
- saper indicare e motivare i programmi e i videogiochi preferiti.

### **A5**

### **A livello base, in autonomia o con un supporto adeguato, laddove necessario, sono in grado di:**

- <span id="page-12-0"></span>● riconoscere i dispositivi e le loro parti fondamentali;
- <span id="page-12-2"></span>agire sui dispositivi secondo le funzioni base.

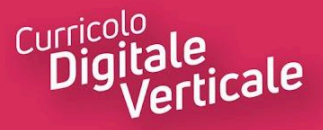

# **SECONDO BIENNIO**

# <span id="page-13-1"></span><span id="page-13-0"></span>**Area di competenza 1. Alfabetizzazione su informazioni e dati**

- 1.1 Navigare e gestire dati, informazioni e contenuti digitali
- 1.2 Gestire dati, informazioni e contenuti digitali

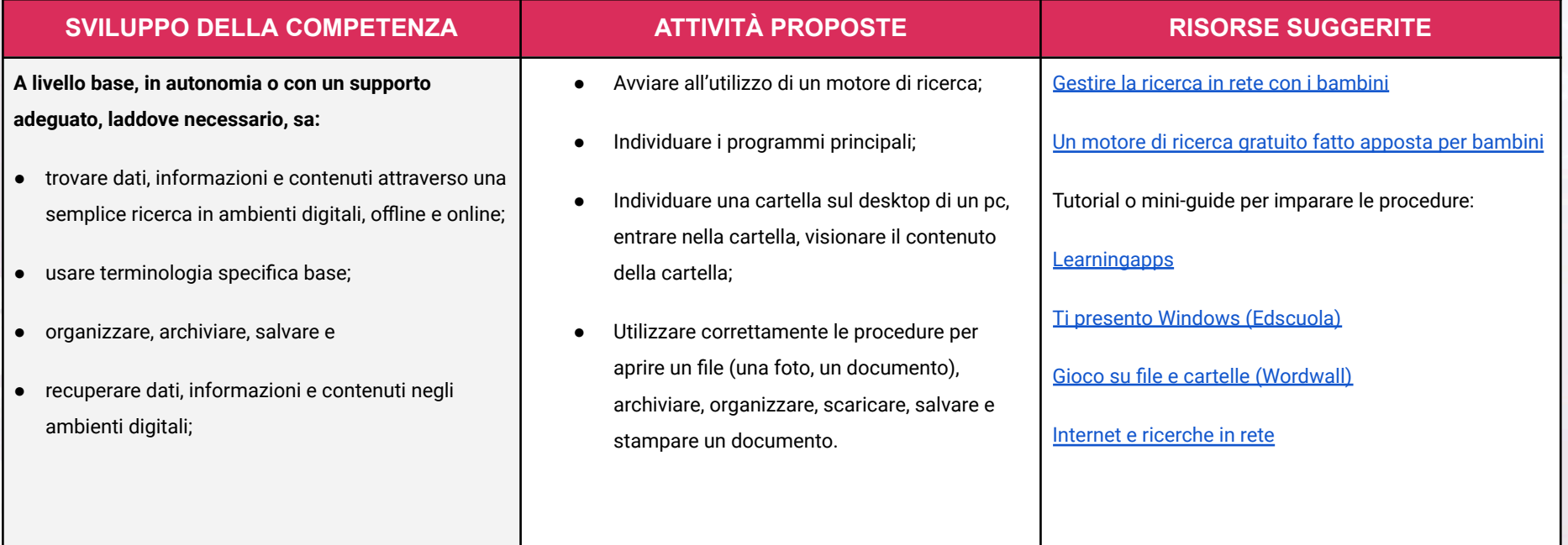

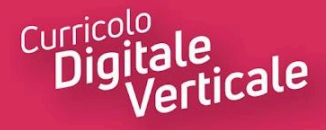

# <span id="page-14-0"></span>**Area di competenza 2. Comunicazione e collaborazione**

### **Descrittori di competenza:**

- 2.1 Interagire attraverso le tecnologie digitali
- 2.2 Collaborare attraverso le tecnologie digitali
- 2.3 Netiquette

11. M

2.4 Gestire l'identità digitale

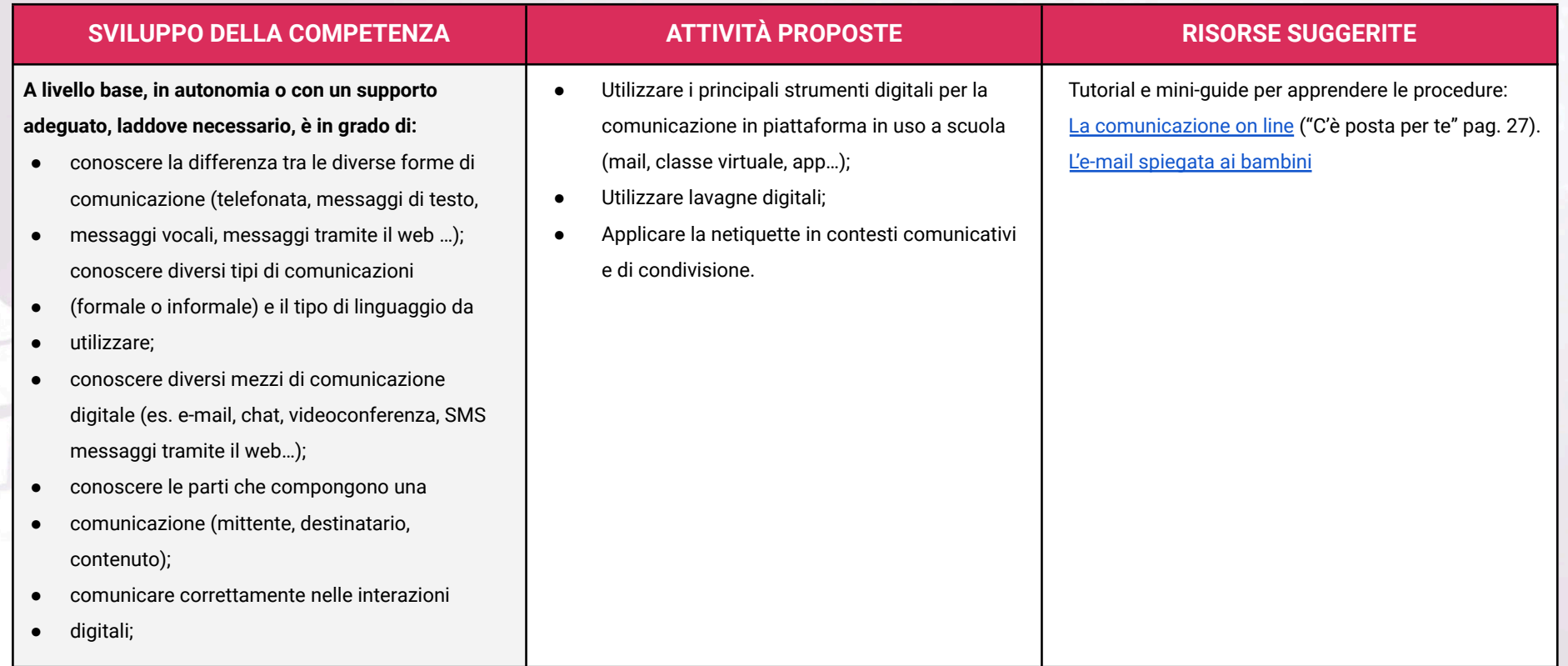

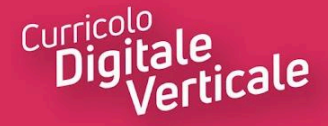

# <span id="page-15-0"></span>**Area di competenza 3. Costruzione di contenuti**

### **Descrittori di competenza**:

- 3.1 Sviluppare contenuti digitali
- 3.2 Integrare e rielaborare contenuti

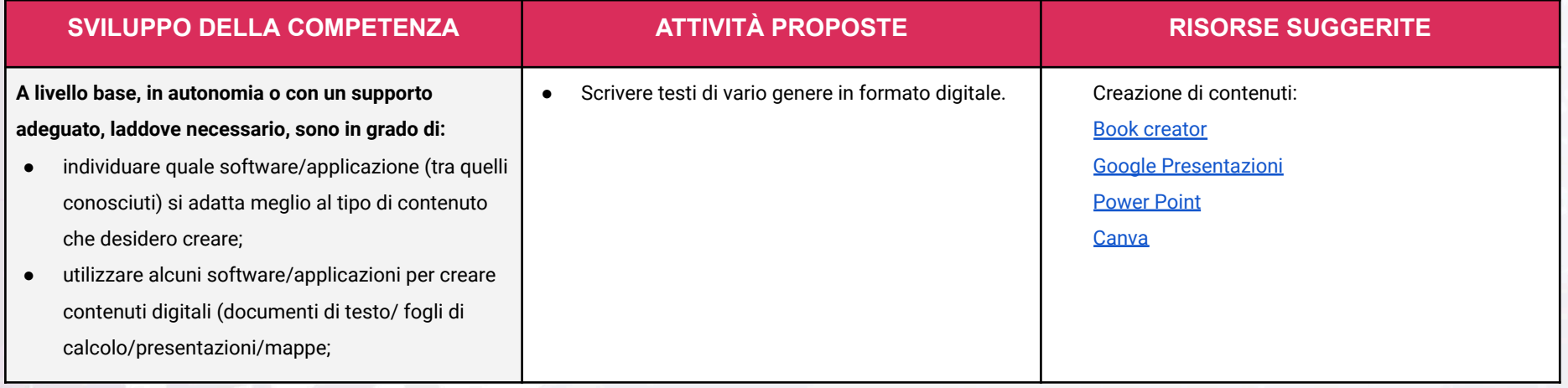

# <span id="page-15-1"></span>**Area di competenza 4. Sicurezza**

### **Descrittori di competenza:**

- 4.1 Proteggere i dispositivi
- 4.2 Proteggere i dati personali e la privacy
- 4.3 Proteggere la salute e il benessere
- 4.4 Proteggere l'ambiente

### **SVILUPPO DELLA COMPETENZA ATTIVITÀ PROPOSTE RISORSE SUGGERITE**

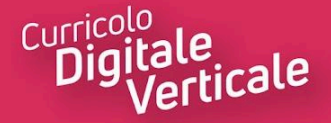

**A livello base, in autonomia o con un supporto adeguato, laddove necessario, sono in grado di:**

- sapere che esistono diversi rischi associati all'uso delle tecnologie;
- essere consapevole del fatto che molti servizi interattivi utilizzano le informazioni su di me per filtrare messaggi pubblicitari in maniera più o meno esplicita;
- utilizzare in modo appropriato gli strumenti, evitando i rischi;
- utilizzare le tecnologie nel rispetto dei miei diritti e di quelli altrui;
- utilizzare con dimestichezza l'account scolastico per accedere alla piattaforma della scuola;
- utilizzare le tecnologie digitali individuando i principali rischi per la salute e le più comuni minacce al benessere fisico e psicologico (stati di ansia, paura insonnia, affaticamento mentale);
- essere consapevole della necessità di proteggere me stesso e gli altri da possibili pericoli negli ambienti digitali (es. cyberbullismo, uso dei dati da parte di terzi) e al bisogno chiedere aiuto;
- Scoprire e leggere i termini di utilizzo dei servizi web;
- Impostare password sicure usando numeri, lettere maiuscole, minuscole, simboli e mantenerne la segretezza;
- Conoscere e rispettare i regolamenti delle strutture, dei servizi e degli strumenti della scuola;
- Conoscere i dati personali e saperne preservare la sicurezza;
- Guidare gli alunni alla distinzione tra realtà virtuale e mondo reale: esplorazione degli ambienti e di chi ci abita (riferimento ai nodi tematici dell'Educazione civica e alla cittadinanza);
- Mantenere posture corrette durante l'utilizzo dei dispositivi: distanza dal monitor, posizione sulla sedia.

Alla [scoperta](https://beinternetawesome.withgoogle.com/it_it/interlandavventuredigitali?utm_source=google&utm_medium=hpp&utm_campaign=bia_book_italy) del web (Interland) video; libro pdf; gioco online

Alla [scoperta](https://www.ludotecaregistro.it/materiali-didattici/) di Internet Internetopoli gioco

Cos' è [Internet](https://drive.google.com/file/d/1oqMOn7k89zb-9sLzE3mOKwIEnJvTZlji/view) esempio di presentazione per bambini con possibilità di remix

Il [potere](https://drive.google.com/file/d/1lxjahjQWw7zNrpdWX-NSA6tyyuvzrPs6/view) delle parole percorso educativo cyberbullismo

La [ricerca](https://drive.google.com/file/d/1R4G1twe2a-9neGW8DlIidLJ4Gb7xuxpE/view) sicura on line ("Di chi è questo?" pag. 43).

Dati [personali](https://drive.google.com/file/d/1ZyikPiV9CD3cGN451t5HrETJlHQcRAcE/view) percorso educativo con il coinvolgimento della famiglia

Segui le tracce [digitali](https://drive.google.com/file/d/1Y4nYbLSqHnu_ea6BpLqCmPgpSwb-6p_l/view) percorso educativo con il coinvolgimento della famiglia

Space [Shelter:](https://spaceshelter.withgoogle.com/intl/it_it/) un gioco per apprendere come proteggersi online

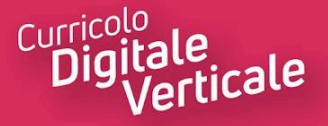

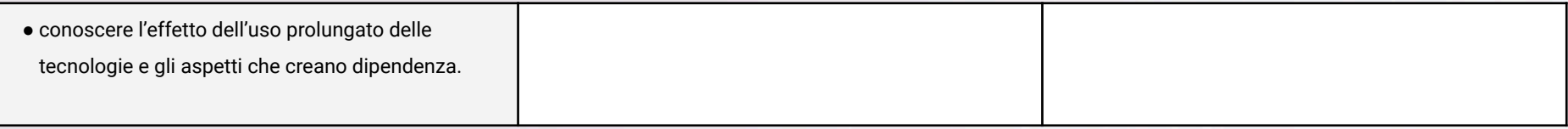

# <span id="page-17-0"></span>**Area di competenza 5. Risolvere problemi**

### **Descrittori di competenza**:

5.1 Risolvere problemi tecnici

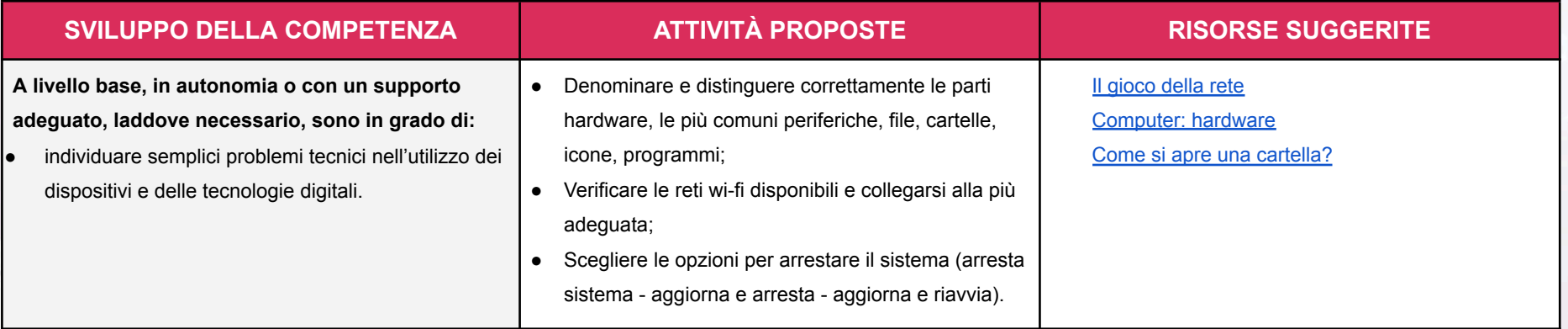

# <span id="page-17-1"></span>**TRAGUARDI**

### **A1**

**A livello base, in autonomia o con un supporto adeguato, laddove necessario, so:**

• esprimere le mie necessità di ricerca di informazioni;

- trovare dati, informazioni e contenuti attraverso una semplice ricerca in ambienti digitali, offline e online;
- usare terminologia specifica base;

• comprendere come le informazioni vengono archiviate su diversi dispositivi/servizi;

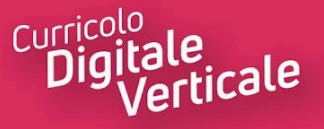

• organizzare, archiviare, recuperare dati, informazioni e contenuti negli ambienti digitali;

• individuare la procedura per salvare un documento in una cartella nominata;

• avviare la procedura per stampare un documento.

**A2**

### **A livello base, in autonomia o con un supporto adeguato, laddove necessario, sono in grado di:**

- conoscere la differenza tra le diverse forme di comunicazione (telefonata, messaggi di testo, messaggi vocali, messaggi tramite il web …);
- conoscere diversi tipi di comunicazioni (formale o informale) e il tipo di linguaggio da utilizzare;
- conoscere diversi mezzi di comunicazione digitale (es. email, chat, videoconferenza, SMS messaggi tramite il web…);
- conoscere le parti che compongono una comunicazione (mittente, destinatario, contenuto);
- comunicare correttamente nelle interazioni digitali;
- capire che i processi collaborativi facilitano la creazione di contenuti.

### **A3**

### **A livello base, in autonomia o con un supporto adeguato, laddove necessario, sono in grado di:**

- individuare quale software/applicazione (tra quelli conosciuti) si adatta meglio al tipo di contenuto che desidero creare;
- utilizzare alcuni software/applicazioni per creare contenuti digitali (documenti di testo/fogli di calcolo/presentazioni/mappe;

### **A4**

### **A livello base, in autonomia o con un supporto adeguato, laddove necessario, sono in grado di:**

- sapere che esistono diversi rischi associati all'uso delle tecnologie;
- essere consapevole del fatto che molti servizi interattivi utilizzano le informazioni su di me per filtrare messaggi pubblicitari in maniera più o meno esplicita;
- utilizzare in modo appropriato gli strumenti, evitando i rischi;
- utilizzare le tecnologie nel rispetto dei miei diritti e di quelli altrui;
- utilizzare con dimestichezza l'account scolastico per accedere alla piattaforma della scuola;
- proteggere il dispositivo in uso e i contenuti digitali;
- sapere che i dati sulla mia identità digitale possono o non possono essere utilizzati da terzi;

• utilizzare le tecnologie digitali individuando i principali rischi per la salute e le più comuni minacce al benessere fisico e psicologico (stati di ansia, paura insonnia, affaticamento mentale);

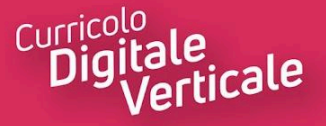

• essere consapevole della necessità di proteggere me stesso e gli altri da possibili pericoli negli ambienti digitali (es. cyberbullismo, uso dei dati da parte di terzi) e al bisogno chiedere aiuto;

• conoscere l'effetto dell'uso prolungato delle tecnologie e gli aspetti che creano dipendenza.

### **A5**

**A livello base, in autonomia o con un supporto adeguato, laddove necessario, sono in grado di:**

• individuare semplici problemi tecnici nell'utilizzo dei dispositivi e delle tecnologie digitali;

• identificare semplici soluzioni per risolverli.

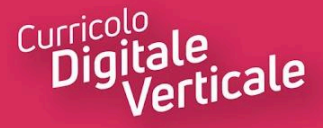

# **TERZO BIENNIO**

# <span id="page-20-1"></span><span id="page-20-0"></span>**Area di competenza 1. Alfabetizzazione su informazioni e dati**

- 1.1 Navigare, ricercare e filtrare dati, informazioni e contenuti digitali
- 1.2 Valutare dati, informazioni e contenuti digitali
- 1.3 Gestire dati, informazioni e contenuti digitali

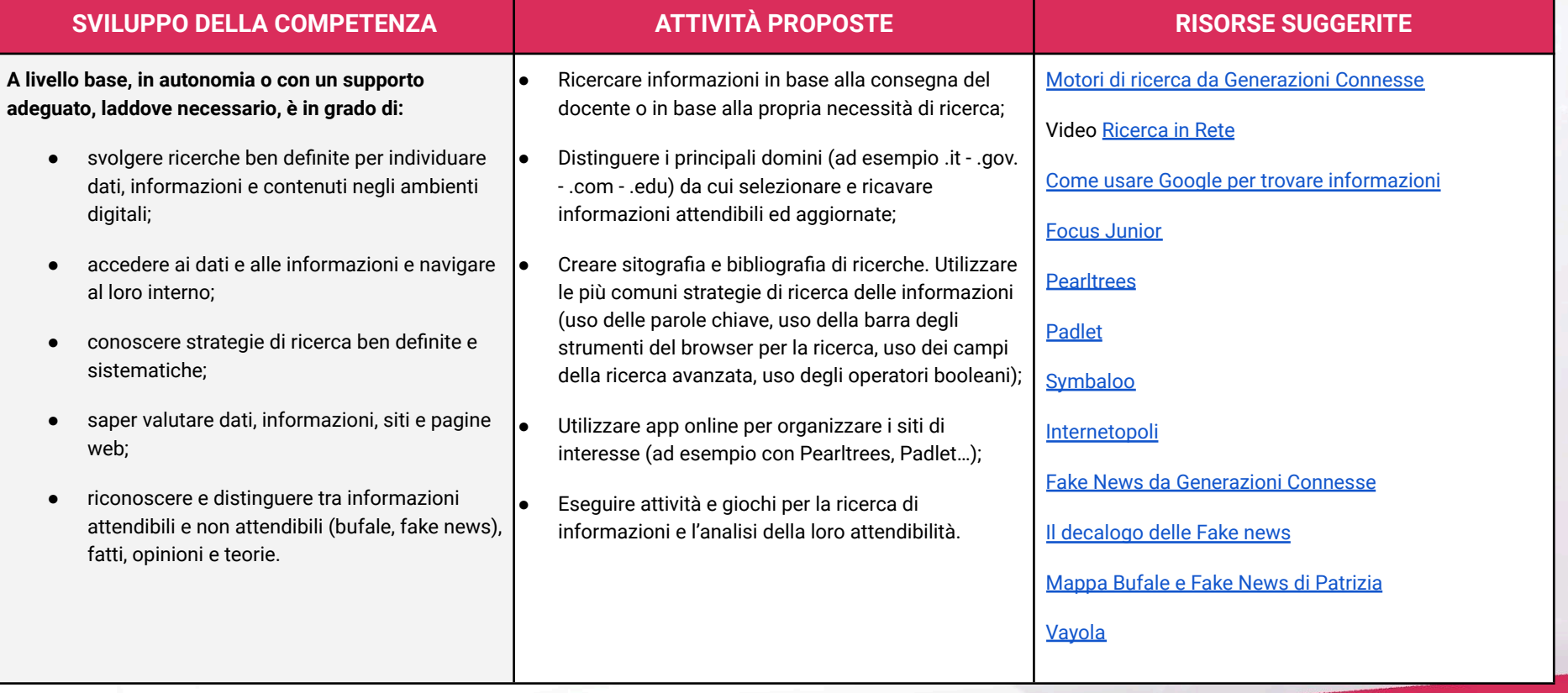

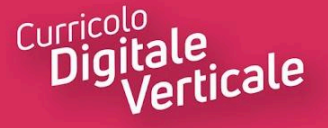

# <span id="page-21-0"></span>**Area di competenza 2. Comunicazione e collaborazione**

### **Descrittori di competenza**:

- 2.1 Interagire attraverso le tecnologie digitali
- 2.2 Condividere informazioni attraverso le tecnologie digitali
- 2.3 Esercitare la cittadinanza attraverso le tecnologie digitali
- 2.4 Collaborare attraverso le tecnologie digitali
- 2.5 Netiquette

-91

2.6 Gestire l'identità digitale

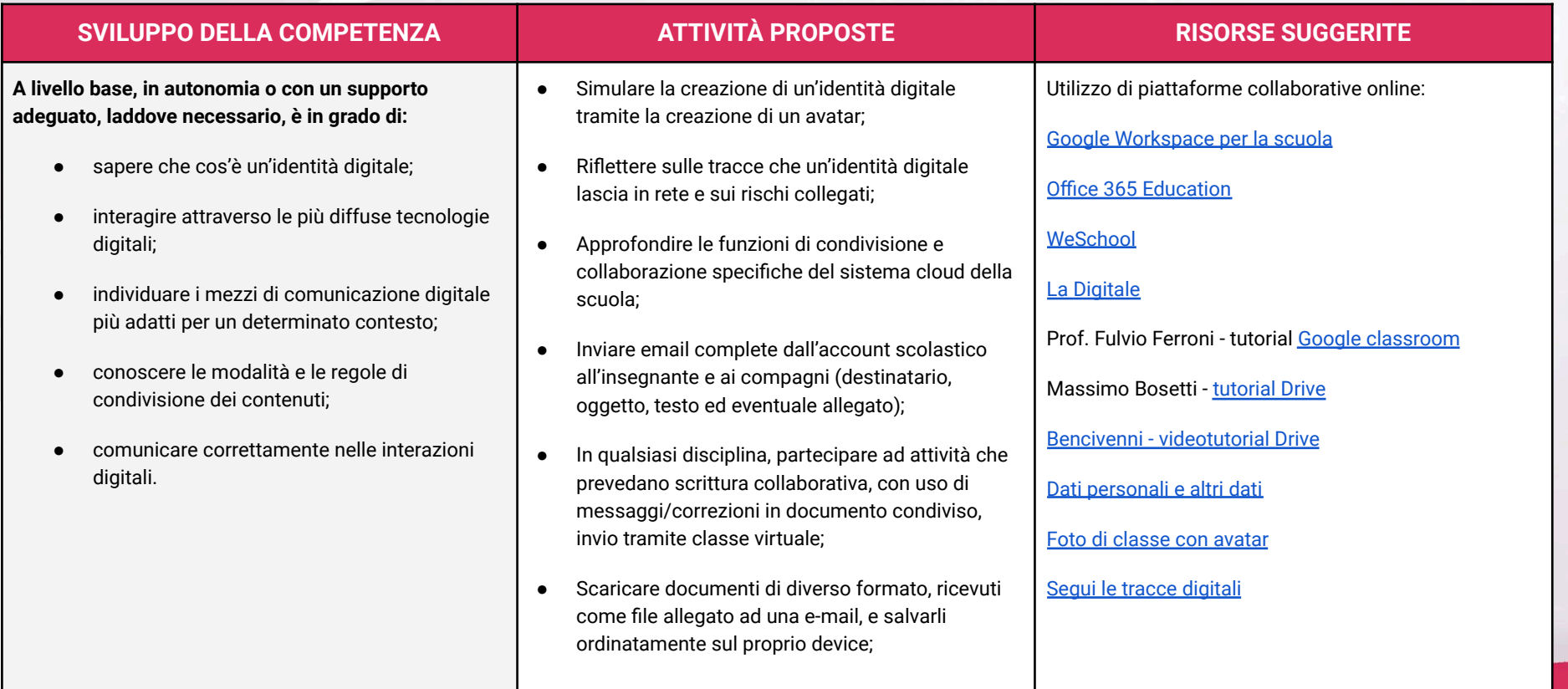

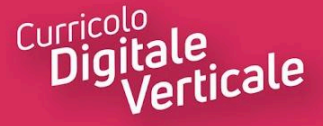

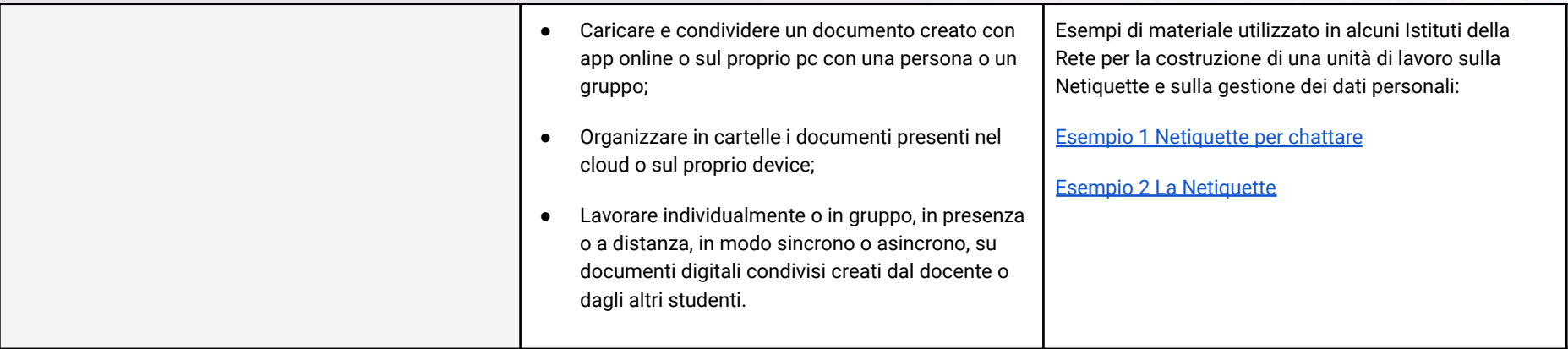

# <span id="page-22-0"></span>**Area di competenza 3. Costruzione di contenuti**

### **Descrittori di competenza:**

- 3.1 Sviluppare contenuti digitali
- 3.2 Integrare e rielaborare contenuti digitali
- 3.3 Copyright e licenze

### 3.4 Programmazione

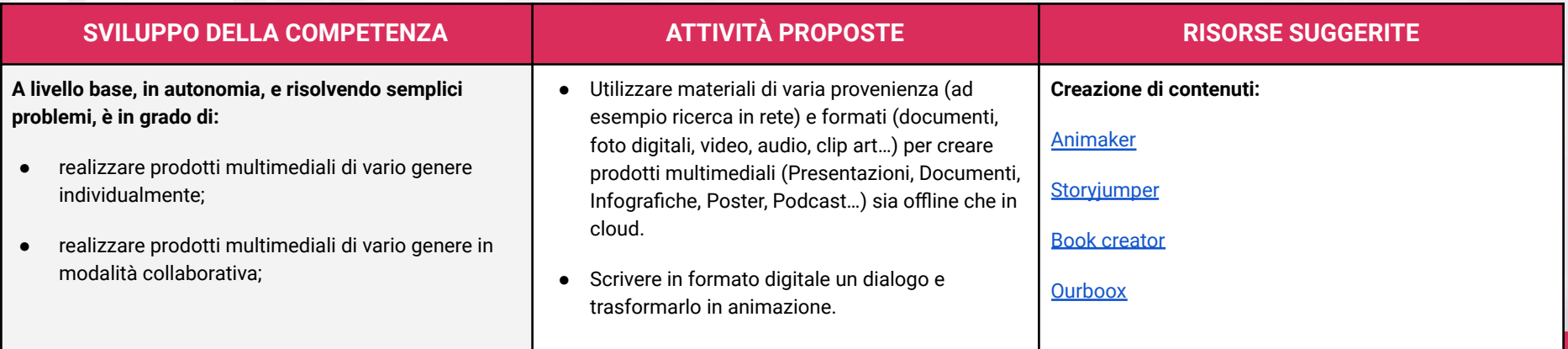

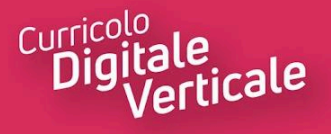

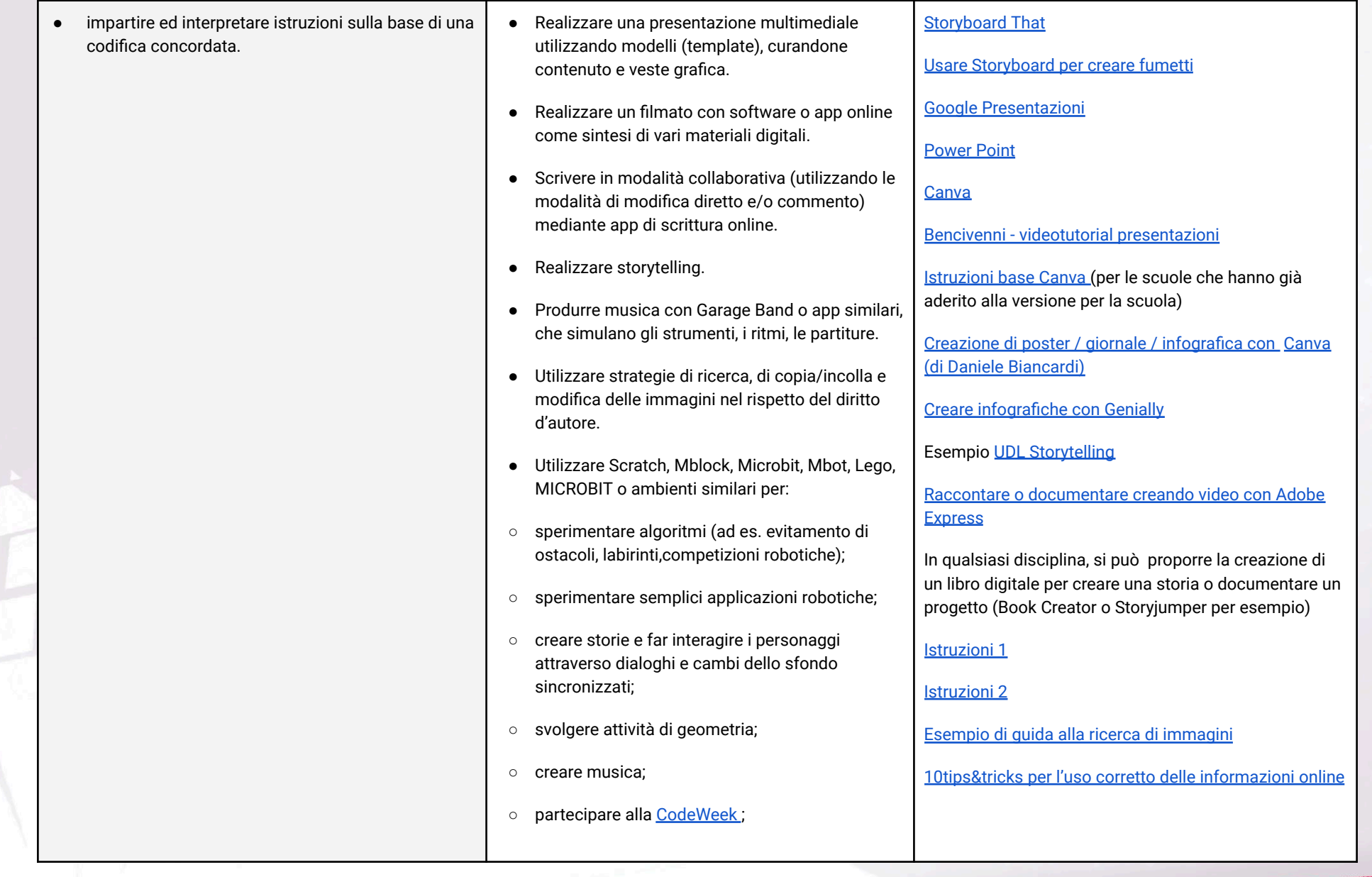

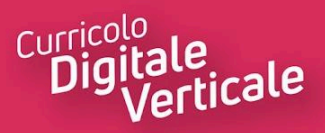

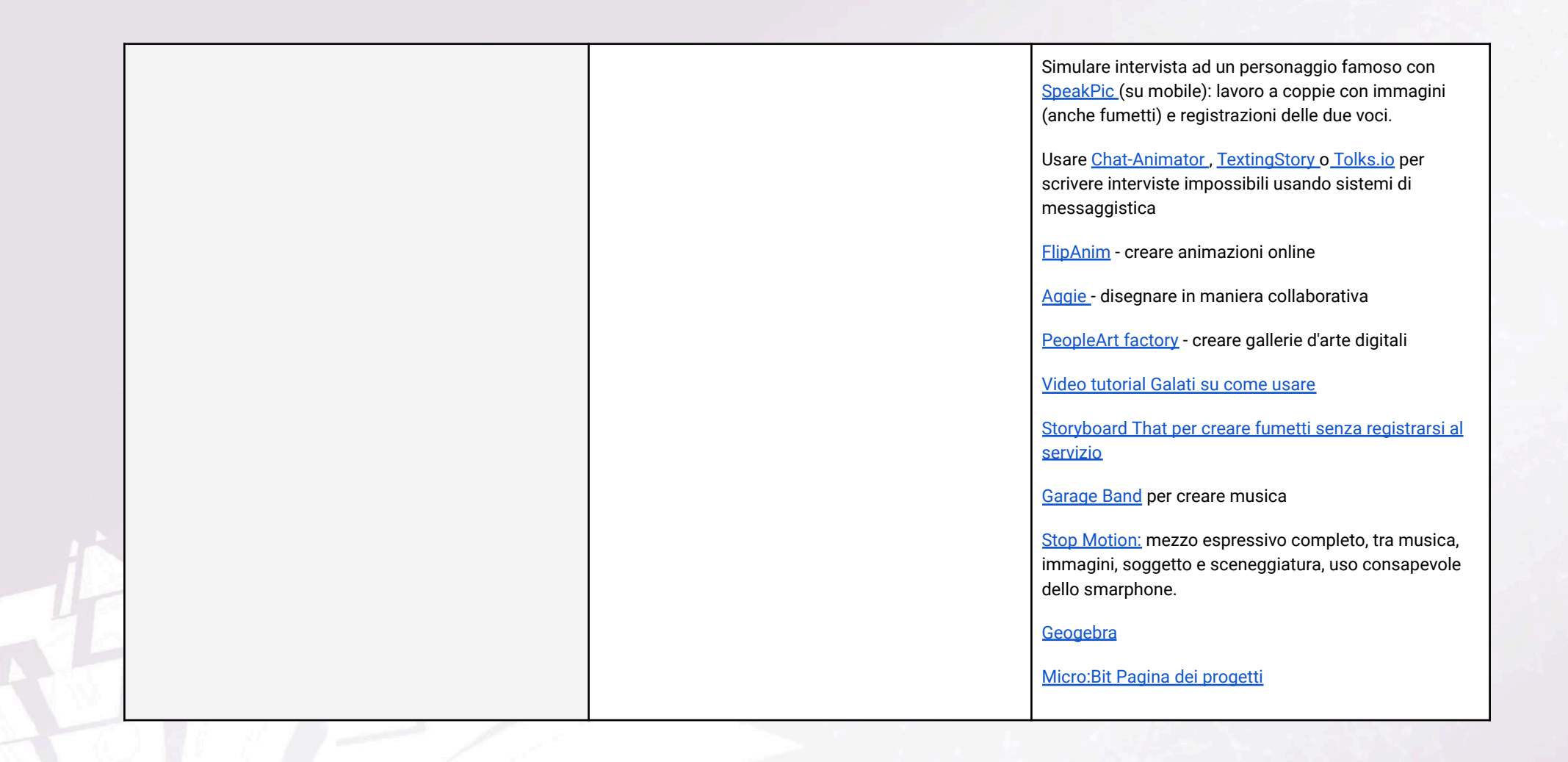

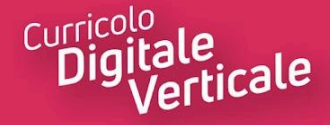

# <span id="page-25-0"></span>**Area di competenza 4. Sicurezza**

### **Descrittori di competenza:**

- 4.1 Proteggere i dispositivi
- 4.2 Proteggere i dati personali e la privacy
- 4.3 Proteggere la salute e il benessere

### 4.4 Proteggere l'ambiente

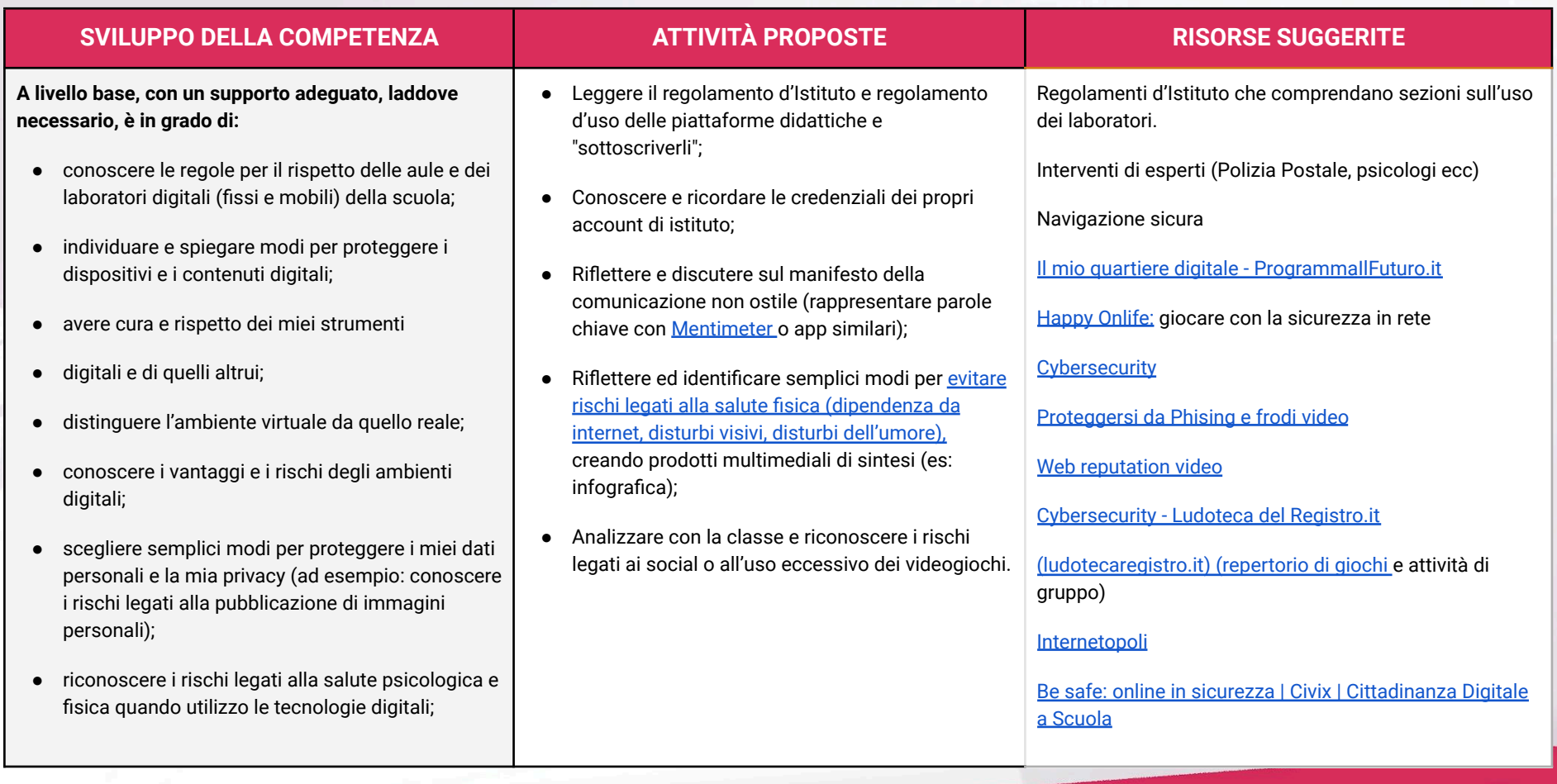

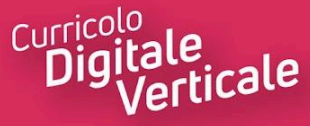

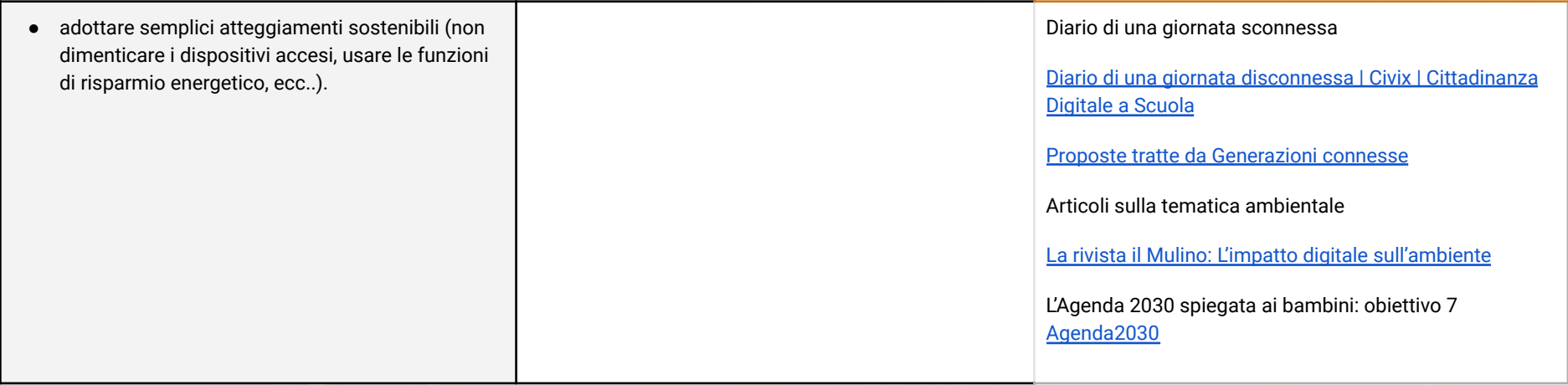

# <span id="page-26-0"></span>**Area di competenza 5. Risolvere problemi**

- 5.1 Risolvere problemi tecnici
- 5.2 Individuare i bisogni e le risposte tecnologiche
- 5.3 Utilizzare in modo relativo le tecnologie digitali
- 5.4 Individuare divari di competenze

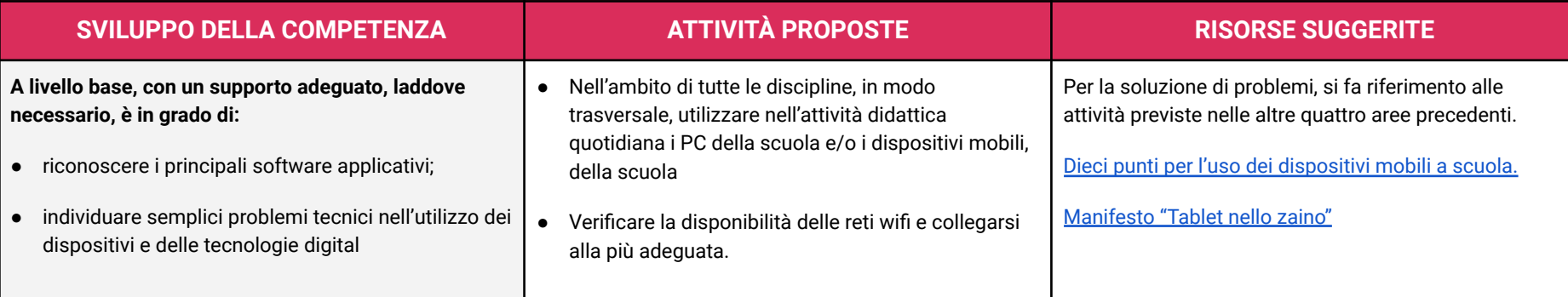

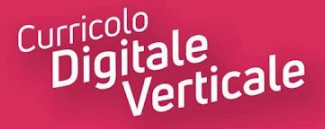

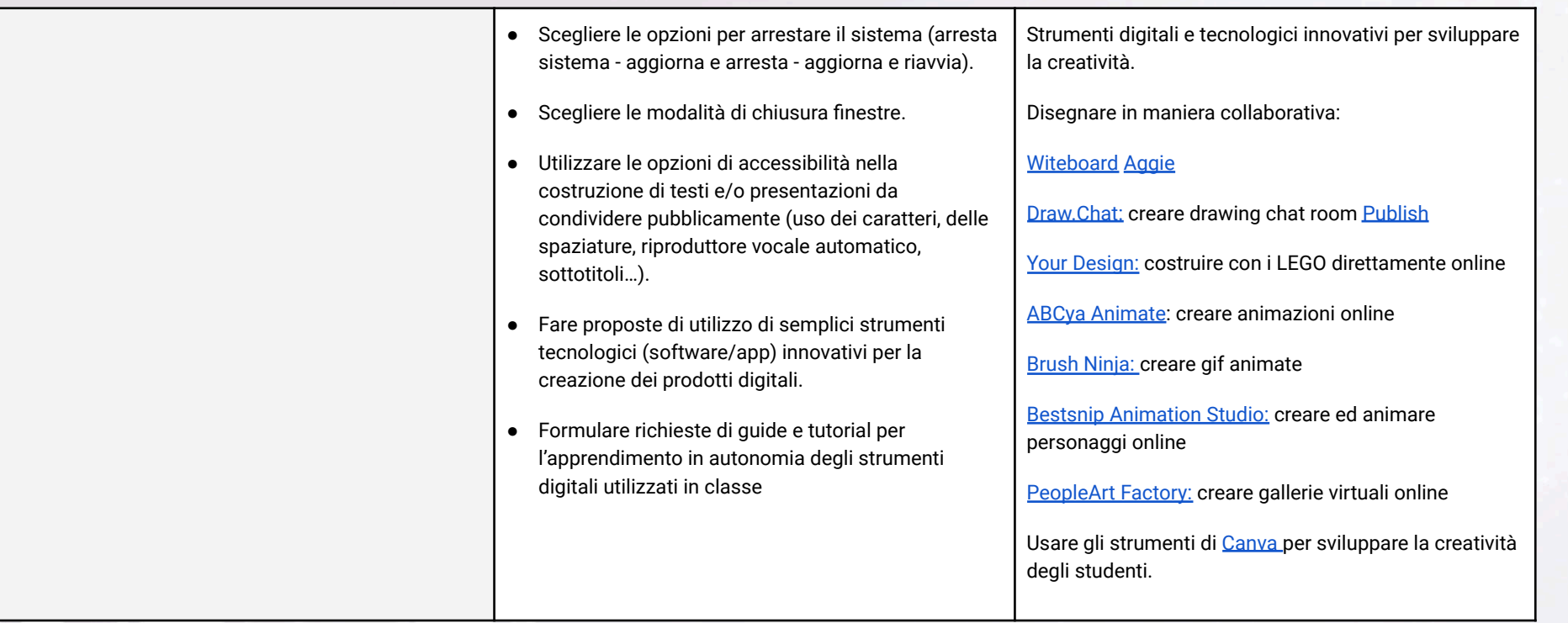

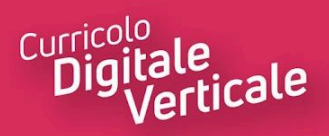

# <span id="page-28-0"></span>**TRAGUARDI**

### **A1**

### **A livello base, in autonomia o con un supporto adeguato, laddove necessario, sono in grado di:**

- svolgere ricerche ben definite per individuare dati, informazioni e contenuti negli ambienti digitali;
- accedere ai dati e alle informazioni e navigare al loro interno;
- conoscere strategie di ricerca ben definite e sistematiche;
- saper valutare dati, informazioni, siti e pagine web;
- riconoscere e distinguere tra informazioni attendibili e non attendibili (bufale, fake news), fatti, opinioni e teorie.

### **A2**

### **A livello base, in autonomia o con un supporto adeguato, laddove necessario, sono in grado di:**

- sapere che cos'è un'identità digitale;
- interagire attraverso le più diffuse tecnologie digitali;
- individuare i mezzi di comunicazione digitale più adatti per un determinato contesto;
- conoscere le modalità e le regole di condivisione dei contenuti;
- comunicare correttamente nelle interazioni digitali.

### **A3**

### **A livello base, in autonomia, e risolvendo semplici problemi, sono in grado di:**

- realizzare prodotti multimediali di vario genere individualmente;
- realizzare prodotti multimediali di vario genere in modalità collaborativa;
- impartire ed interpretare istruzioni sulla base di una codifica concordata.

### **A4**

### **A livello base, in autonomia o con un supporto adeguato, laddove necessario, sono in grado di:**

- conoscere le regole per il rispetto delle aule e dei laboratori digitali (fissi e mobili) della scuola;
- individuare e spiegare modi per proteggere i dispositivi e i contenuti digitali;
- avere cura e rispetto dei miei strumenti digitali e di quelli altrui;

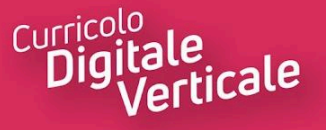

- distinguere l'ambiente virtuale da quello reale;
- conoscere i vantaggi e i rischi degli ambienti digitali;
- scegliere semplici modi per proteggere i miei dati personali e la mia privacy (ad esempio: conoscere i rischi legati alla pubblicazione di immagini personali);
- riconoscere i rischi legati alla salute psicologica e fisica quando utilizzo le tecnologie digitali;
- adottare semplici atteggiamenti sostenibili (non dimenticare i dispositivi accesi, usare le funzioni di risparmio energetico, ecc..).

### **A5**

### **A livello base, con un supporto adeguato, laddove necessario, sono in grado di:**

- conoscere il sistema operativo installato sui PC della scuola e i principali software applicativi;
- individuare semplici problemi tecnici nell'utilizzo dei dispositivi e delle tecnologie digitali.

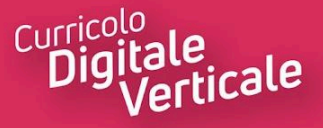

# **QUARTO BIENNIO**

# <span id="page-30-1"></span><span id="page-30-0"></span>**Area di competenza 1. Alfabetizzazione su informazioni e dati**

### **Descrittori di competenza:**

 $-47$ 

- 1.1 Navigare e gestire dati, informazioni e contenuti digitali
- 1.2 Valutare dati, informazioni e contenuti digitali
- 1.3 Gestire dati, informazioni e contenuti digitali

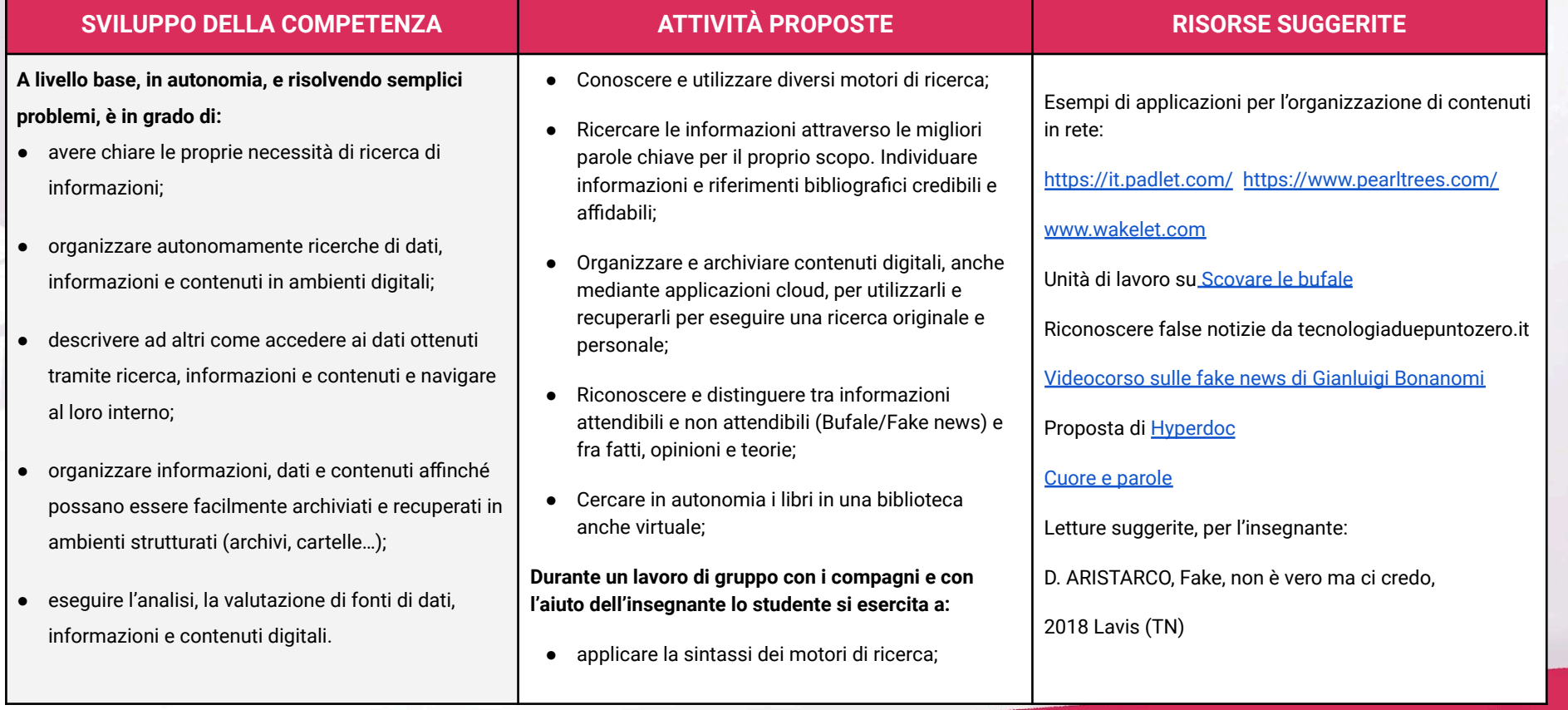

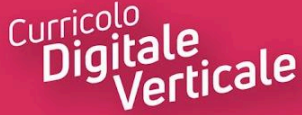

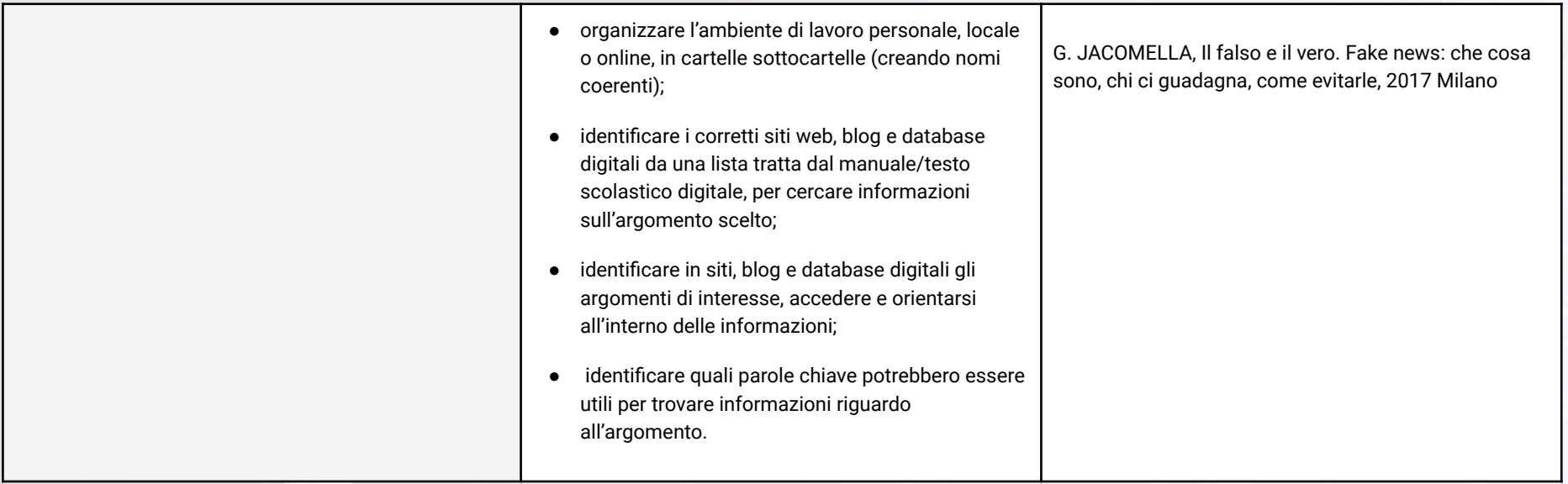

# <span id="page-31-0"></span>**Area di competenza 2. Comunicazione e collaborazione**

- 2.1 Interagire attraverso le tecnologie digitali
- 2.2 Condividere informazioni attraverso le tecnologie digitali
- 2.3 Esercitare la cittadinanza attraverso le tecnologie digitali
- 2.4 Collaborare attraverso le tecnologie digitali
- 2.5 Netiquette
- 2.6 Gestire l'identità digitale

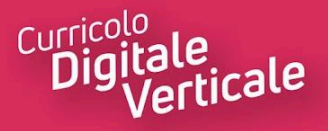

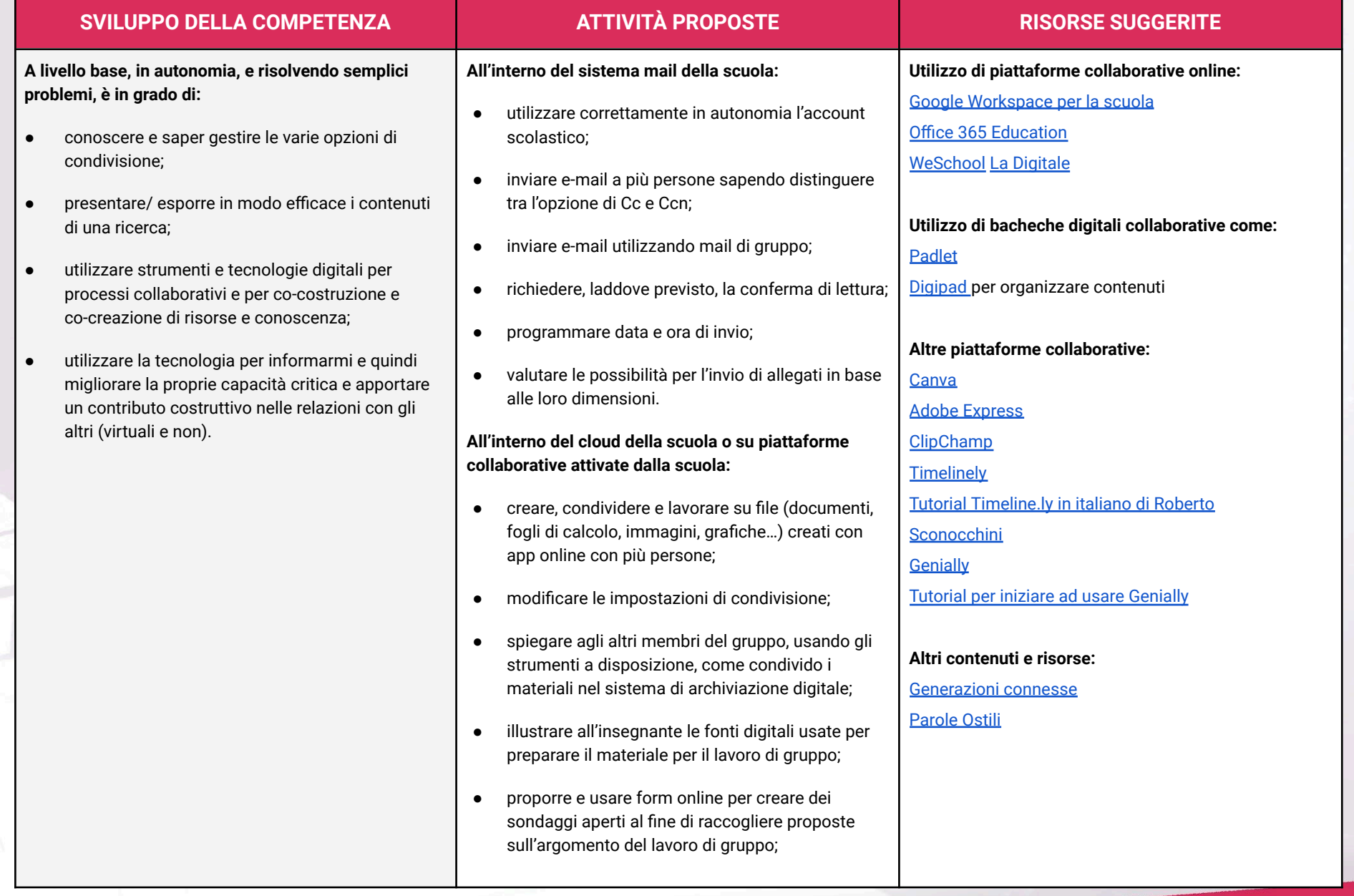

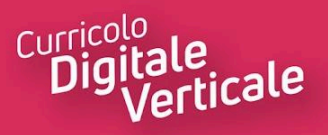

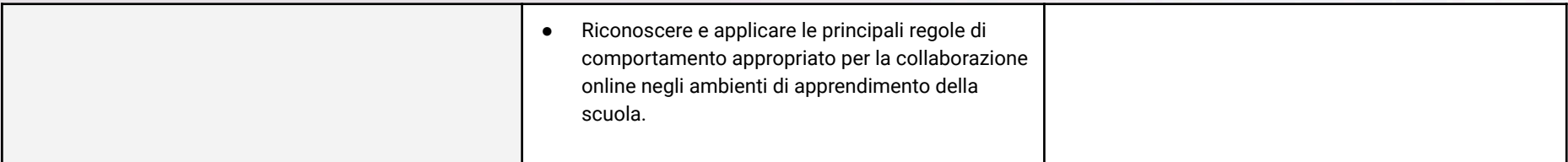

# <span id="page-33-0"></span>**Area di competenza 3. Costruzione di contenuti**

- 3.1 Sviluppare contenuti digitali
- 3.2 Integrare e rielaborare contenuti
- 3.3 Copyright e licenze
- 3.4 Programmazione

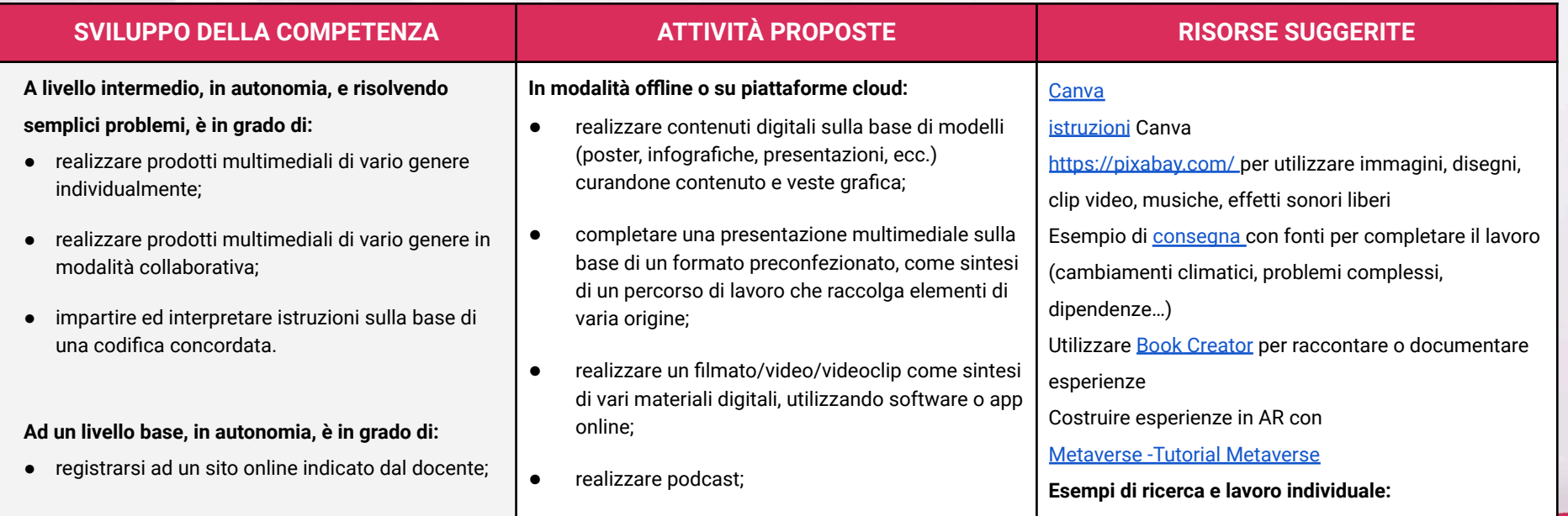

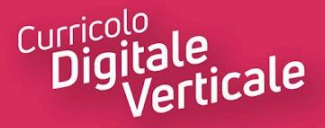

- conoscere e rispettare le regole del diritto d'autore;
- selezionare immagini o altri
- materiali rispettando le regole del copyright;
- indicare le fonti di informazione;
- realizzare semplici programmi utilizzando codici di programmazione.
- confrontare, progettare e creare infografiche tramite software o app utilizzando varie fonti online su tematiche di interesse;
- produrre musica con Garage Band o app similari, che simulano gli strumenti, i ritmi, le partiture;
- sperimentare algoritmi (ad es. evitamento di ostacoli, labirinti, competizioni robotiche);
- sperimentare semplici applicazioni rotoriche;
- creare storie e far interagire i personaggi attraverso dialoghi e cambi dello sfondo sincronizzati;
- svolgere attività di geometria;
- creare musica;
- partecipare alla [CodeWeek;](http://www.codeweek.it/scuole/)
- Utilizzare una semplice interfaccia grafica di programmazione (es. Scratch) che permetta di presentare un lavoro in classe.

### **Attività per sviluppare l'autonomia:**

- creare una presentazione digitale multimediale da presentare ai compagni, utilizzando un tutorial di YouTube fornito dall'insegnante:
- preparare, come compito a casa, (con il supporto di un adulto) una presentazione su un determinato argomento, con l'aiuto di un elenco di passaggi fornito dall'insegnante;
- aggiornare una presentazione multimediale digitale già creata per presentare un lavoro ai

[Indicazioni](https://docs.google.com/document/d/1_Aci3ZzqdMcKY9cHbYVQauBLGx7btT9n75FMeWNBhUg/edit?usp=sharing) di ricerca sulle montagne [Esempio](https://docs.google.com/presentation/d/1ILLfXRY-dDndy6WYD64qBsgFrh4768fGeP0S-V2n6VY/edit) di lavoro

**Creare presentazioni geolocalizzate:** [StoryMapJS](http://storymap.knightlab.com/) (tutorial [Gianfranco](https://www.youtube.com/watch?v=ZLClEbv7kBg&t=322s) Marini)

[Google](https://www.google.it/intl/it/earth/) Earth (tutorial [Zerboni\)](https://www.youtube.com/watch?v=hXjudYaRcNk)

**Esempi di Mappa concettuale con** Canva

[Link\\_mappa](https://www.canva.com/design/DADZv_ho3MU/share/preview?token=ZS81WOoQREvvQvzR4PRVnQ&role=EDITOR&utm_content=DADZv_ho3MU&utm_campaign=designshare&utm_medium=link&utm_source=sharebutton)

[Link\\_altra](https://www.canva.com/design/DAD3TSbme2M/RPTOgamsHlESOkBTmSiP7A/view?utm_content=DAD3TSbme2M&utm_campaign=designshare&utm_medium=link&utm_source=publishsharelink) mappa

Padlet sul Muro di Berlino [Link\\_Padlet](https://padlet.com/giusichiego/lnutobapoe5nq8rk) Esempio di immagine [interattiva](https://view.genial.ly/61dd8540b85e290def65f22e/interactive-image-deutsches-fruhstuck) con Genially [Esempio](https://view.genial.ly/61f6802cff07d7001933b7cf/interactive-content-die-judenverfolg) di Linea del tempo (infografica con Genially) Creare il gioco del Labirinto con [Scratch](https://scratch.mit.edu/) Programmare un robot: [MakeBlock](https://www.makeblock.com/mbot) Licenze Creative [Commons](https://creativecommons.it/chapterIT/index.php/license-your-work/) Italia [Garage](https://www.apple.com/it/mac/garageband/) Band [Google](https://www.google.it/intl/it/earth/) Earth per integrare una presentazione in classe

con video e immagini.

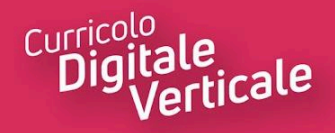

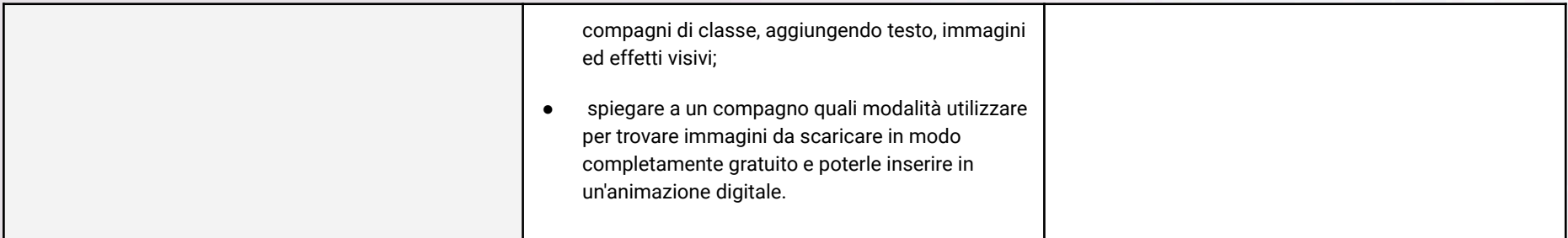

# <span id="page-35-0"></span>**Area di competenza 4. Sicurezza**

- 4.1 Proteggere i dispositivi
- 4.2 Proteggere i dati personali e la privacy
- 4.3 Proteggere la salute e il benessere
- 4.4 Proteggere l'ambiente

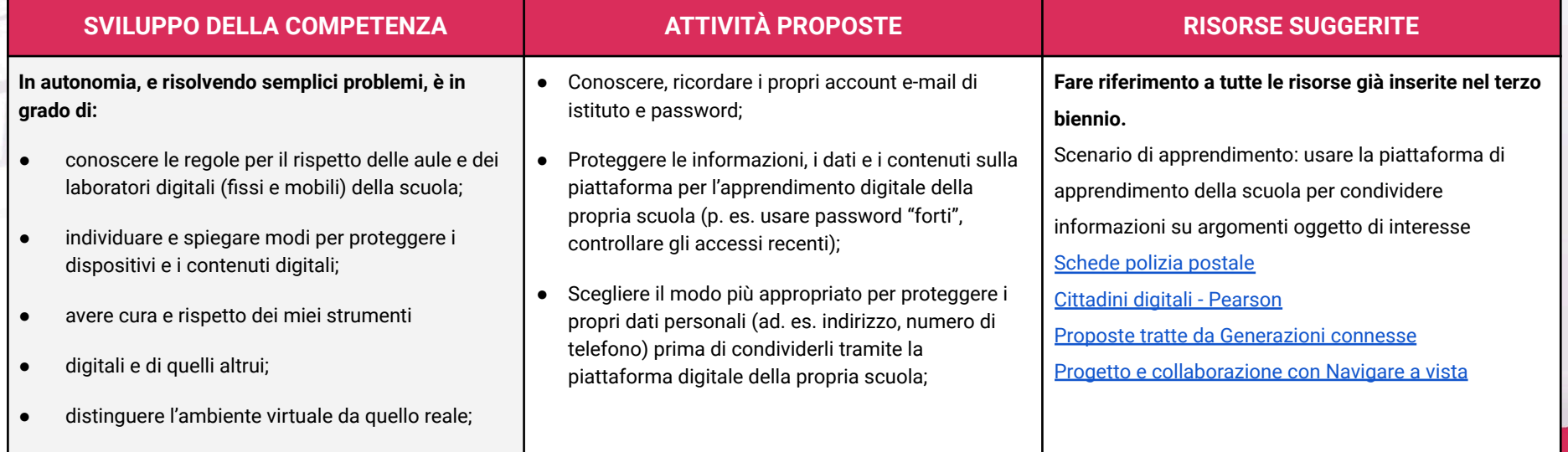

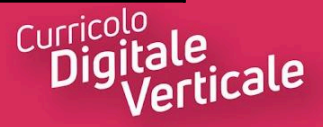

- conoscere i vantaggi e i rischi degli ambienti digitali;
- scegliere semplici modi per proteggere i miei dati personali e la mia privacy (ad esempio: conoscere i rischi legati alla pubblicazione di immagini personali);
- riconoscere i rischi legati alla salute psicologica e fisica quando utilizzo le tecnologie digitali; adottare semplici atteggiamenti sostenibili (non dimenticare i dispositivi accesi, usare le funzioni di risparmio energetico, ecc.);
- essere consapevoli dell'importanza di utilizzare la terminologia adeguata a comunicare sui canali social.
- Conoscere e individuare diversi rischi e minacce nell'accedere alla piattaforma per l'apprendimento digitale della propria scuola e sa applicare misure per evitarli (ad. es. controllare gli allegati per la presenza di virus prima di scaricarli);
- Distinguere contenuti digitali appropriati o non appropriati da condividere sulla piattaforma digitale della propria scuola, in modo tale da non danneggiare la propria privacy e quella dei propri compagni di classe;
- Conoscere che cos'è un profilo sociale e quali sono le opzioni sulla privacy (profilo pubblico, privato…);
- Conoscere le modalità per denunciare eventuali problemi connessi alla rete;
- Conoscere la normativa Legge 71/2017 sul contrasto al Cyberbullismo (contenuti principali);
- Creare un prodotto multimediale per rispondere a interrogativi sull'utilizzo sostenibile di strumenti digitali a scuola e a casa, e condividerlo sulla piattaforma per l'apprendimento digitale della scuola in modo che esso possa essere utilizzato da altri studenti e dalle loro famiglie;
- Riflettere all'interno della classe sulle possibili implicazioni riguardanti l'utilizzo di videogiochi o social.

Proposta di attività sulla cura della propria identità digitale (classe 2^ SSPG) vedi [Allegato](https://docs.google.com/document/d/17LAlo9ZLb-cJdUPrdHYwxYXAzW1FAU8HJzuFlzspha0/edit?usp=sharing) [Presentazione](https://view.genial.ly/61f96ff9e4c62b00146899ed/presentation-smartphone-und-co) di genially sull'utilizzo di internet, ecc. Sostenibilità: [Agenda](https://unric.org/it/agenda-2030/) 2030

Letture suggerite ai docenti: Fogarolo, Il web è nostro. Guida per ragazzi svegli, 2016 TN

Il punto di non ritorno [\(documentario\)](https://www.youtube.com/watch?v=SoCtp4QF7_o)

T. Benedetti, D. Morosinotto, Cyberbulli al tappeto. Piccolo manuale per l'uso dei social, 2016 Firenze

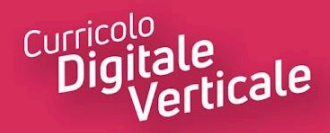

# <span id="page-37-0"></span>**Area di competenza 5. Risolvere problemi**

- 5.1 Risolvere problemi tecnici
- 5.2 Individuare bisogni e risposte tecnologiche
- 5.3 Utilizzare in modo creativo le tecnologie digitali
- 5.4 Individuare i divari di competenze digitali

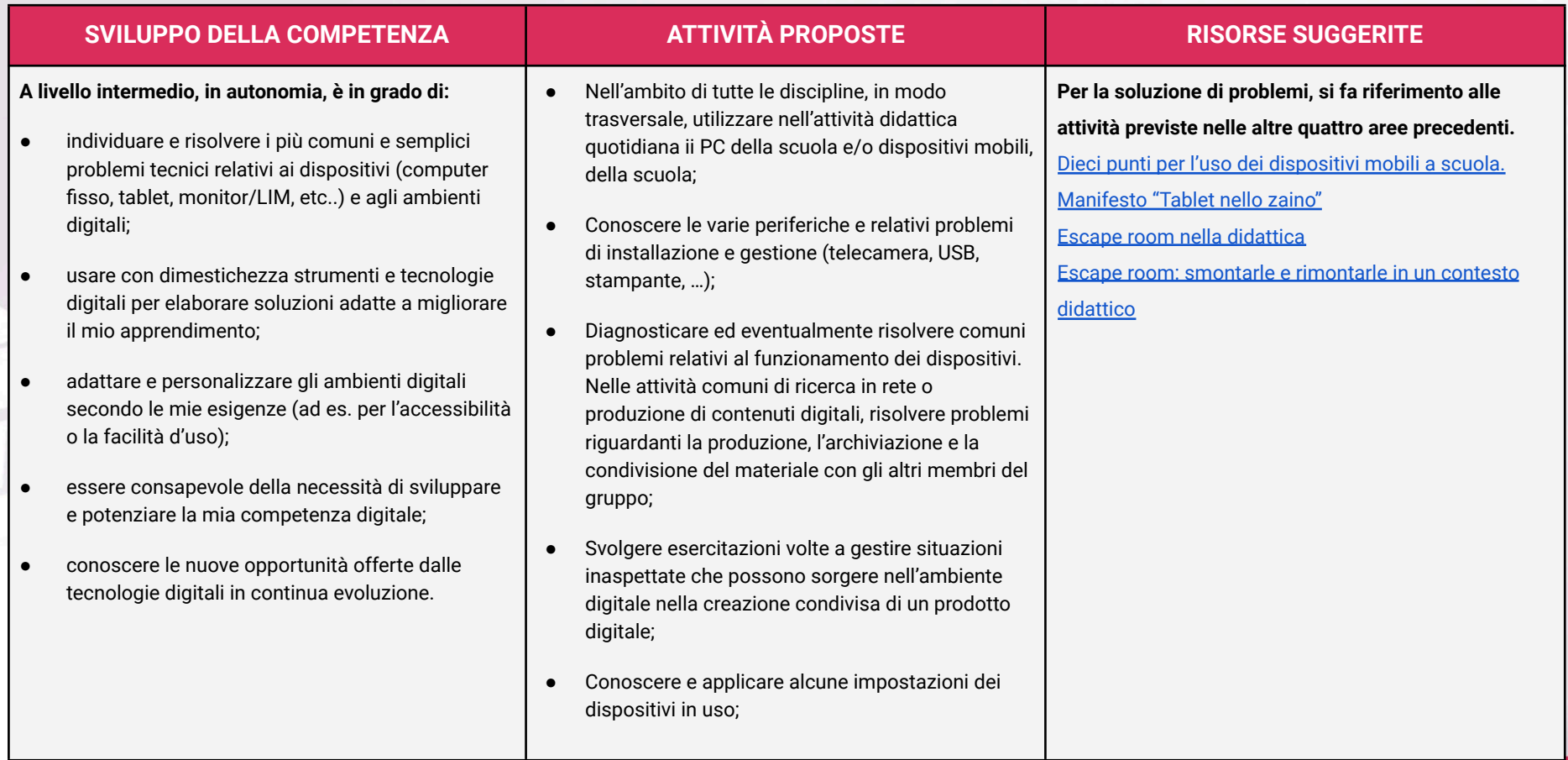

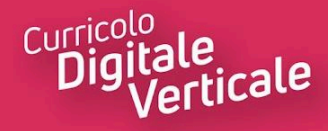

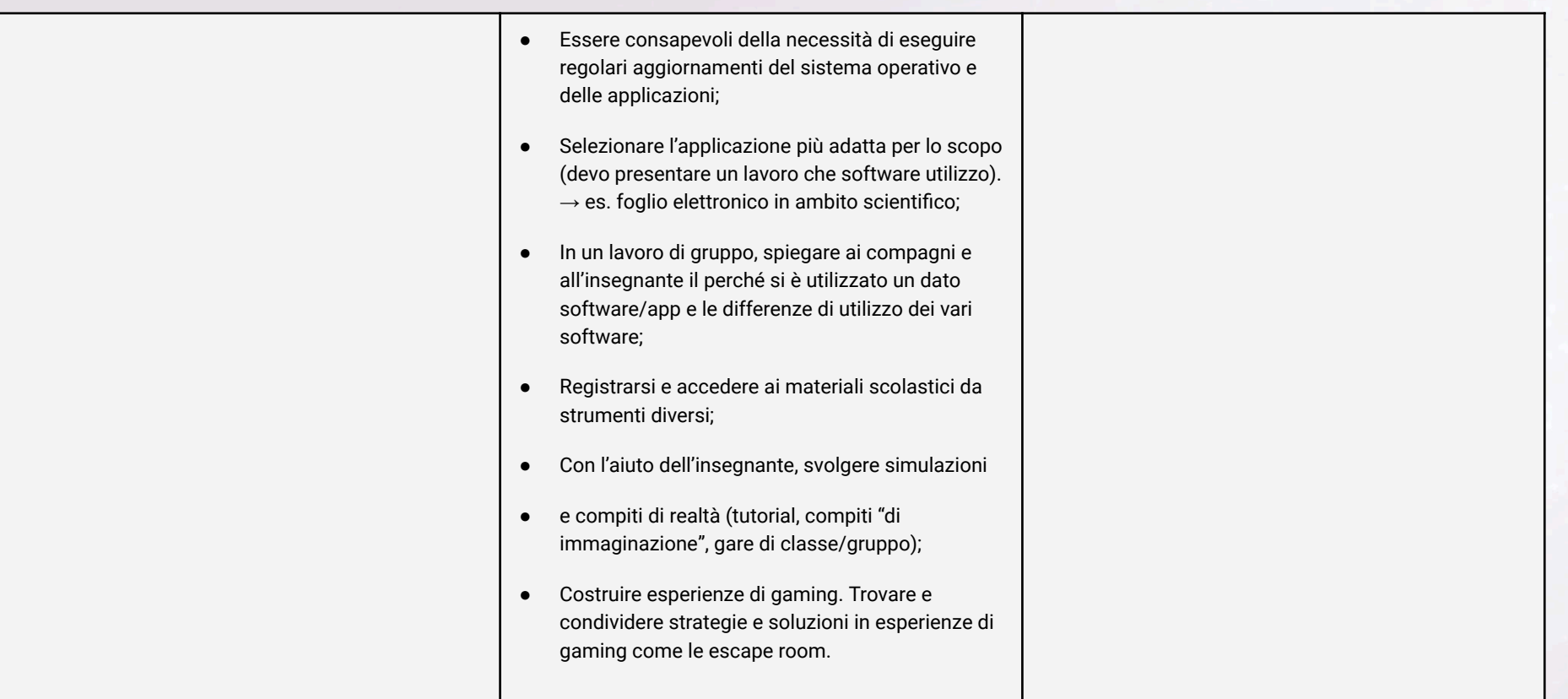

# <span id="page-38-0"></span>**TRAGUARDI**

### **A1**

**A livello base, in autonomia, e risolvendo semplici problemi, sono in grado di:**

- avere chiare le mie necessità di ricerca di informazioni;
- organizzare autonomamente ricerche di dati, informazioni e contenuti in ambienti digitali;
- descrivere ad altri come accedere ai dati ottenuti tramite ricerca, informazioni e contenuti e navigare al loro interno;

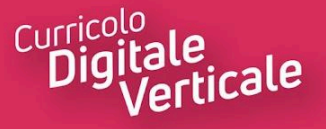

- organizzare informazioni, dati e contenuti affinché possano essere facilmente archiviati e recuperati in ambienti strutturati (archivi, cartelle…);
- eseguire l'analisi, il confronto, l'interpretazione, la valutazione di fonti di dati, informazioni e contenuti digitali.

### **A2**

### **A livello base, in autonomia, e risolvendo semplici problemi, sono in grado di:**

- conoscere e saper gestire le varie opzioni di condivisione;
- presentare/ esporre in modo efficace i contenuti di una ricerca;
- utilizzare strumenti e tecnologie digitali per processi collaborativi e per co-costruzione e co-creazione di risorse e conoscenza;
- utilizzare la tecnologia per informarmi e quindi migliorare la mia capacità critica e apportare un contributo costruttivo nelle relazioni con gli altri (virtuali e non).

### **A3**

### **A livello intermedio, in autonomia, e risolvendo semplici problemi, sono in grado di:**

- realizzare prodotti multimediali di vario genere individualmente;
- realizzare prodotti multimediali di vario genere in modalità collaborativa;
- impartire ed interpretare istruzioni sulla base di una codifica concordata.

### **Ad un livello base, in autonomia, sono in grado di:**

- registrarmi ad un sito online indicato dal docente;
- conoscere e rispettare le regole del diritto d'autore;
- selezionare immagini o altri materiali rispettando le regole del copyright;
- indicare le fonti di informazione;
- realizzare semplici programmi utilizzando codici di programmazione.

### **A4**

### **In autonomia, e risolvendo semplici problemi, sono in grado di:**

• conoscere le regole per il rispetto delle aule e dei laboratori digitali (fissi e mobili) della scuola;

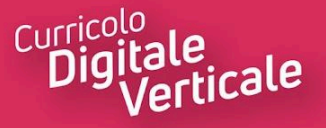

- individuare e spiegare modi per proteggere i dispositivi e i contenuti digitali;
- avere cura e rispetto dei miei strumenti digitali e di quelli altrui;
- distinguere l'ambiente virtuale da quello reale;
- conoscere i vantaggi e i rischi degli ambienti digitali;
- scegliere semplici modi per proteggere i miei dati personali e la mia privacy (ad esempio: conoscere i rischi legati alla pubblicazione di immagini personali);
- riconoscere i rischi legati alla salute psicologica e fisica quando utilizzo le tecnologie digitali;
- adottare semplici atteggiamenti sostenibili (non dimenticare i dispositivi accesi, usare le funzioni di risparmio energetico, ecc.);
- essere consapevoli dell'importanza di utilizzare la terminologia adeguata a comunicare sui canali social.

### **A5**

### **A livello intermedio, in autonomia, sono in grado di:**

- individuare e risolvere i più comuni e semplici problemi tecnici relativi ai dispositivi (computer fisso, tablet, monitor/ LIM, etc.) e agli ambienti digitali;
- usare con dimestichezza strumenti e tecnologie digitali per elaborare soluzioni adatte a migliorare il mio apprendimento;
- adattare e personalizzare gli ambienti digitali secondo le mie esigenze (ad es. per l'accessibilità o la facilità d'uso);
- essere consapevole della necessità di sviluppare e potenziare la mia competenza digitale;
- conoscere le nuove opportunità offerte dalle tecnologie digitali in continua evoluzione.

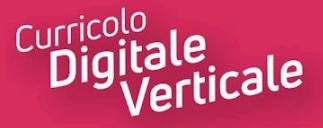